# Projet de recherche **D I S P E R S I O N**

Analyse des disparités de résultats des analyses des impacts environnementaux de produits de construction.

# Rapport final

**Tâches n° 1 Etude statistique Tâche 2. Détermination des causes de dispersion entre FDES Tâche n°3 - Dépouillement et examen de FDES collectives (bois, béton)** 

## **01/10/2013**

Etude réalisée avec le soutien financier du ministère du Développement durable, des Transports et du Logement

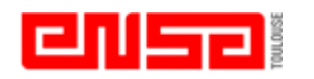

Laboratoire de Recherche

en Architecture **G**roupe de **R**echerche **E**nvironnement **C**onception **A**rchitecturale et **U**rbaine

Auteur LRA : Luc Floissac Auteur CSTB : Sébastien Lasvaux

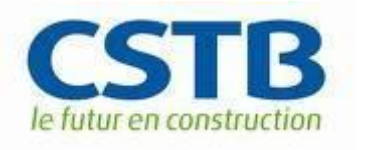

Département Energie Santé Environnement Division Environnement

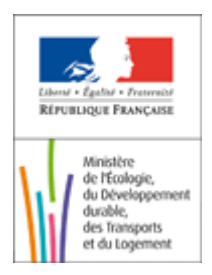

## **SOMMAIRE**

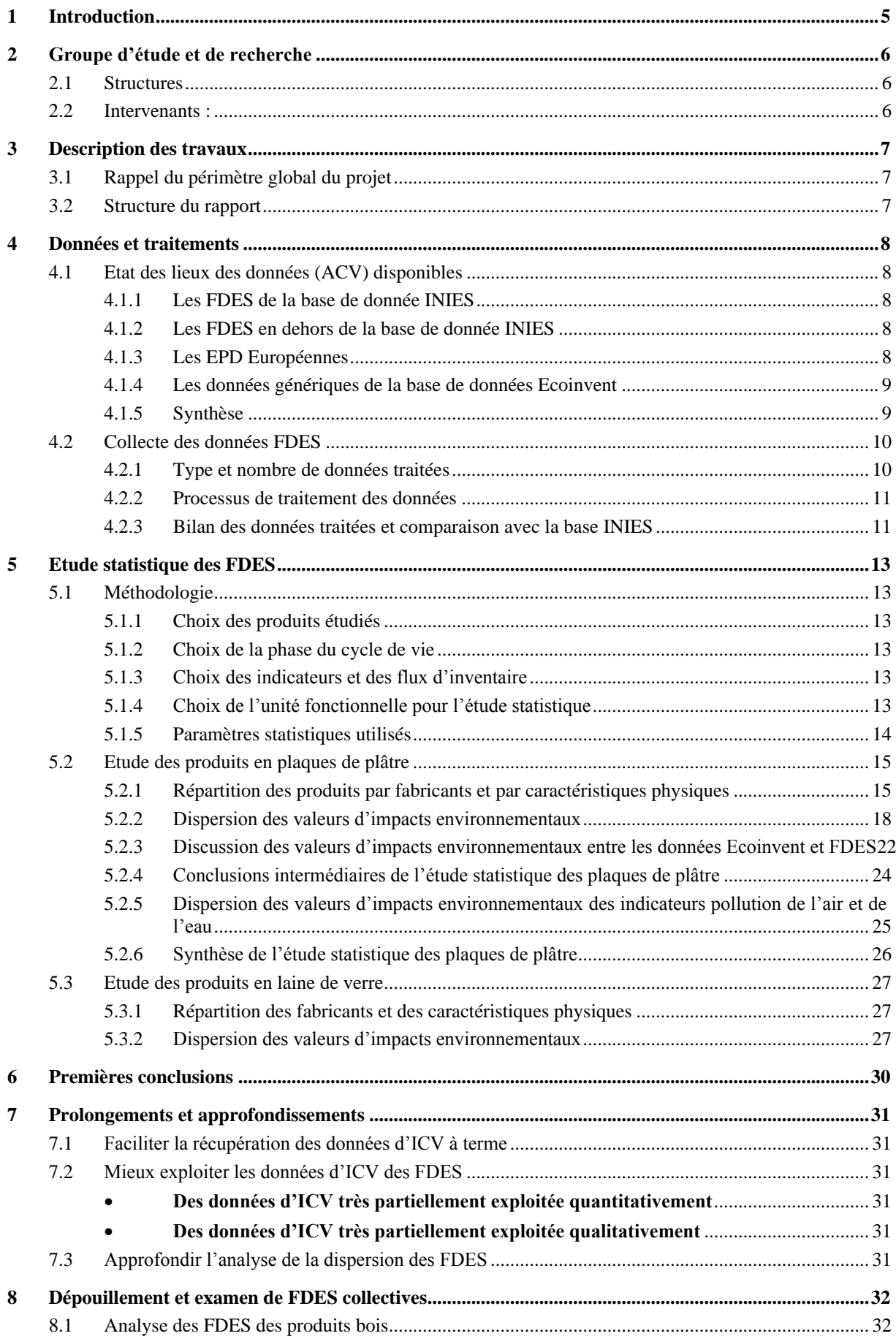

![](_page_2_Picture_477.jpeg)

# **Figures**

![](_page_2_Picture_478.jpeg)

![](_page_3_Picture_509.jpeg)

## **Tableaux**

![](_page_3_Picture_510.jpeg)

## <span id="page-4-0"></span>**1 Introduction**

#### **Objet du projet**

Etudier la dispersion statistique des impacts environnementaux de produits de construction exprimés dans des FDES ainsi que dans des bases de données étrangères.

#### **Constat**

L'estimation des impacts environnementaux de produits de construction fait aujourd'hui en France l'objet de débats techniques mais aussi passionnels. Ceci complique à la fois le dialogue entre les différents acteurs qui œuvrent dans la QEB (Qualité Environnementale des Bâtiments) ainsi que l'appréhension de cette problématique par les maitres d'ouvrages, les équipes de maitrise d'œuvre et les occupants des bâtiments.

La difficulté de mise en place d'un consensus dans ce domaine provient de plusieurs facteurs :

- une concurrence entre producteurs de matériaux qui s'appuie encore marginalement sur un argumentaire environnemental mais dont on peu sentir la montée en puissance ;
- la difficulté à mettre en évidence une relation nette entre impacts environnementaux et degré de transformation des produits et matières premières qui sont parfois déconcertante;
- une hétérogénéité internationale des estimations d'impacts environnementaux de produits similaires liée essentiellement à des différences:
	- o méthodologiques;
	- o de périmètre de l'ICV (Inventaire du Cycle de Vie)
- une grande difficulté à connaître les hypothèses prises par les fabricants lors de l'estimation des impacts de leurs produits ;
- des problématiques particulières aux FDES collectives (réalisées par un syndicat représentant plusieurs producteurs).

#### **Proposition**:

Nous proposons de :

- réaliser l'étude à partir de l'ensemble des FDES disponibles dans INIES au 31/01/2011 en s'intéressant particulièrement aux impacts suivants<sup>1</sup>:
	- o énergie primaire totale ;
	- o énergie procédé ;
	- o émissions de GES ;
	- o épuisement des ressources ;
	- o acidification de l'atmosphère ;
	- o destruction de la couche d'ozone ;
	- o formation d'ozone photochimique.
- s'intéresser à quelques familles de produits très répandues dans le bâtiment en sélectionnant des matériaux au sein de familles et dont l'impact environnemental est prépondérant à l'échelle du bâtiment. Ces familles de matériaux seront sélectionnées :
	- à la lumière des résultats de l'étude menée par le ministère ainsi que par l'association HQE® qui permettront de déterminer les familles de produits les plus contributives aux impacts environnementaux des bâtiments.
	- à partir d'une analyse statistique qui devrait mettre en évidence des écarts ou anomalies de distribution qui méritent investigation.

S'appuyer sur les travaux réalisés au CSTB et au LRA dans le domaine des impacts environnementaux des produits de construction et des bâtiments.

1

<sup>1</sup> Ainsi que les paramètres d'impacts environnementaux dans la norme EN 15804 (E) 2010-11-22 rev

## <span id="page-5-0"></span>**2 Groupe d'étude et de recherche**

### <span id="page-5-1"></span>**2.1 STRUCTURES**

![](_page_5_Picture_164.jpeg)

### <span id="page-5-2"></span>**2.2 INTERVENANTS :**

![](_page_5_Picture_165.jpeg)

## <span id="page-6-0"></span>**3 Description des travaux**

Le présent rapport porte sur la tâche n° 1 du projet

#### <span id="page-6-1"></span>**3.1 RAPPEL DU PERIMETRE GLOBAL DU PROJET**

#### **Tache 1 : Etude statistique**

- Numérisation des données d'ICV contenues dans les FDES.
- Réalisation d'une étude statistique de l'ensemble des FDES disponibles au 31/01/2011 dans la base de données de INIES afin de permettent de mettre en évidence :
	- o le degré de dispersion des résultats obtenus par familles de produits;
	- o d'éventuelles corrélations liées à la masse volumique, au processus de fabrication utilisé…
	- o des anomalies statistiques éventuelles. ;
- Rédaction d'un rapport qui :
	- o dresse un bilan statistique de la dispersion des impacts par familles de produits dont la population est suffisante ;
	- o présente si nécessaire un comparatif avec des données issues de la base de données Ecoinvent ;
	- o identifie les familles de matériaux pour lesquelles un examen plus approfondi s'avère nécessaire (tâche n° 2).

#### **Tâche 2 : Détermination des causes de dispersion entre FDES**

#### **Tâche 2.a**

- Recherche et obtention des rapports détaillés complets attachés à des FDES (voir courrier en PJ).
- Réalisation d'une étude et d'une comparaison fine basée sur les rapports complets ayant servis au calcul des impacts environnementaux de quelques produits.
	- o examen des rapports complets de quelques produits auprès des fabricants de matériaux ;
	- o analyse comparative et examen des différences ;
	- o rédaction d'un rapport

#### **Tâche 2.b**

- Etude de sensibilité aux paramètres:
	- o extraction des paramètres les plus influents sur les impacts environnementaux des produits de construction
	- o détermination du cadre de validité de ces paramètres pour une famille donnée
	- o présentation d'une étude de sensibilité de ces paramètres
	- o formulation des recommandations vis-à-vis des calculs d'impacts environnementaux ;
	- o rédaction d'un rapport.

#### Base de travail :

- 4 fiches et leurs rapports complets pour chacune des 4 familles de produits.
- Si 4 rapports complets ne sont pas disponibles pour une famille donnée, ces prestations seront reportées sur des fiches supplémentaires puisées dans les autres familles.

#### **Tâche 3 : Dépouillement et examen de FDES collectives**

Evaluation de la dispersion des impacts environnementaux au sein de produits regroupés dans des FDES collective. La méthodologie et les résultats attendus sont identiques à ceux de la tâche n° 2.

#### <span id="page-6-2"></span>**3.2 STRUCTURE DU RAPPORT**

Nous présentons dans ce rapport:

- o les différentes bases de données qui existent en France mais également en Europe pour évaluer l'impact environnemental des matériaux et produits de construction.
- o la démarche retenue dans la tâche 1 (numérisation des ICV des FDES)
- o la méthodologie et les résultats statistiques obtenus pour une partie des FDES de la base INIES.

## <span id="page-7-0"></span>**4 Données et traitements**

#### <span id="page-7-1"></span>**4.1 ETAT DES LIEUX DES DONNEES (ACV) DISPONIBLES**

Il existe deux grands types de bases de données d'analyse de cycle de vie (ACV) dans la littérature:

- Bases de données génériques d'inventaire de cycle de vie
- Bases de données de déclarations environnementales de produits

Les bases de données génériques comportent des données ACV multisectorielles sur tout type de procédés (énergie, transport, matériaux…) et tout type de matériaux. Les autres bases de données sont spécifiques à un secteur d'activités et développée le plus souvent pour un contexte national (p. ex. FDES sur les produits de construction vendus en France). Enfin, certaines bases sont également développées à l'échelle Européenne (p. ex. Déclarations Environnementales des produits en plastiques du syndicat PlasticsEurope). L'ensemble de ces bases de données sont conformes aux normes ISO 14040 et ISO 14044 (ISO, 2006).

Dans cette partie nous présentons ces différentes bases de données qui peuvent être utilisées pour évaluer l'impact environnemental d'un produit de construction.

#### <span id="page-7-2"></span>4.1.1 Les FDES de la base de donnée INIES

Actuellement la base de données INIES regroupe une grande partie des FDES publiés par les industriels du bâtiment (fabricants ou syndicats). Ces données sont conformes à la norme NFP01-010 (AFNOR, 2004) et aux normes ISO 14025 et ISO 21930 relatives aux Déclarations Environnementales de Produits (ISO, 2006). Les FDES sont calculées à partir de règles de catégorie de produits (PCR) homogènes à l'ensemble de base de données INIES. Ces données sont calculées pour le cycle de vie complet en prenant en compte les étapes suivantes : production, transport jusqu'au chantier, mise en œuvre, vie en œuvre et fin de vie. L'unité fonctionnelle des FDES de produits de construction est généralement exprimée par m<sup>2</sup> mais reste fonction de l'application considérée. En complément, une durée de vie typique (DVT) est indiquée.

#### <span id="page-7-3"></span>4.1.2 Les FDES en dehors de la base de donnée INIES

Il existe également des FDES non contenue dans la base INIES. En effet, les syndicats ou les fabricants n'ont pas d'obligations à publier leurs données sur INIES. Ils y sont seulement fortement invités. Par exemple, les produits d'étanchéité comme ceux du fabricant Sika possèdent une dizaine de FDES mise en ligne sur le site de l'entreprise (Sika, 2011).

#### <span id="page-7-4"></span>4.1.3 Les EPD Européennes

Il existe de nombreuses démarches similaires à l'échelle Européennes sur les bases de données de déclarations environnementales de produits. Citons par exemple, les initiatives allemandes avec la base IBU, anglaise avec la base BRE Profiles ou encore finlandaise avec la base RT Environmental Profiles (BRE, 2011 ; IBU, 2011 ; RTS, 2011). Ces données EPD, à l'image des FDES françaises, sont conformes aux normes ISO 14025 et ISO 21930 (ISO, 2006). Toutefois, en raison des « degrés de liberté » laissés par ces deux normes internationales, les déclinaisons pays par pays peuvent entraîner des différences sur les méthodologies de calcul. Par exemple, les règles de catégories de produits (PCR) sont définies par famille de produits (isolants, aciers de structure etc.) dans le cas de la base allemande IBU. Le tableau ci- dessous présente ces bases de données existantes à l'échelle européenne (état des lieux non exhaustif)<sup>2</sup>.

 $2^2$  La base de données INIES et les FDES ont été inclus dans ce tableau comparatif

| Base de données EPD                                                 | Organisme res-<br>ponsable                            | <b>Pays</b>                        | <b>Périmètre</b><br>d'évaluation                   | <b>Références</b><br>(site internet)                        |
|---------------------------------------------------------------------|-------------------------------------------------------|------------------------------------|----------------------------------------------------|-------------------------------------------------------------|
| <b>BRE</b> Environmental<br>Profiles                                | <b>BRE</b> (British<br>Research Esta-<br>blishment)   | Royaume-<br>Uni                    | cycle de vie<br>complet <sup>3</sup>               | www.bre.co.uk                                               |
| Umwelt-Deklarationen<br>(EPD)                                       | <b>IBU</b> (Institut<br>Bauen und Um-<br>welt e.V.)   | Allemagne                          | production et fin<br>de vie                        | bau-umwelt.de                                               |
| INIES (Fiches de Décla-<br>ration Environnementale<br>et Sanitaire) | Protocole<br>multipartie<br>(AFNOR, 2008)             | France                             | cycle de vie<br>complet                            | www.inies.fr                                                |
| The International EPD <sup>®</sup><br>System                        | The International<br><b>EPD</b> Consortium            | Suède (puis<br>internatio-<br>nal) | fonction du PCR<br>et de la famille<br>de produits | 'EPD°<br>www.environdec.com                                 |
| <b>EPD</b> Norge                                                    | The Norvegian<br><b>EPD</b> Foundation                | Norvège                            | cycle de vie<br>complet                            | Epd-norge.no<br>www.epd-norge.no                            |
| MRPI® (Milieu Rele-<br>vante Product Informatie)                    | NVTB (Neder-<br>lands Verbond<br>Toelevering<br>Bouw) | Pays-Bas                           | ?                                                  | <b>MRPI®</b><br>www.mrpi.nl                                 |
| RT Environmental Decla-<br>ration                                   | The Building<br>Information<br><b>Foundation RTS</b>  | Finlande                           | production                                         | <b>RT ENVIRONMENTAL</b><br><b>DECLARATION</b><br>www.rts.fi |

*Tableau 1 : Exemples de bases de données EPD existantes à l'échelle européenne*

<span id="page-8-2"></span>A l'aide de ce tableau, nous remarquons qu'à l'heure actuelle, les bases de données EPD ne couvrent pas toutes le même périmètre d'évaluation. Certaines évaluent uniquement la production des produits (cas de la base RT finlandaise), d'autres évaluent l'ensemble du cycle de vie de la production jusqu'à la fin de vie en passant par le transport et la mise en œuvre sur chantier et la vie en œuvre du produit (cas des bases BRE Profiles et INIES). Enfin, la base allemande IBU reporte les données uniquement pour les phases de production et fin de vie.

L'arrivée prochaine de la norme européenne EN 15804 pourrait permettre d'homogénéiser toutes ces bases de données (CEN, 2010). En effet, un PCR commun sera alors défini pour l'ensemble des produits de construction ainsi qu'un même format de déclaration.

#### <span id="page-8-0"></span>4.1.4 Les données génériques de la base de données Ecoinvent

La base de données Ecoinvent est une base de données générique d'inventaire de cycle de vie regroupant près de 4000 procédés<sup>4</sup>. Cette base fournit des données dites génériques c'est-à-dire qui doivent être utilisées en cas d'absence de données plus spécifiques sur un système à l'étude. Cette base de données est aujourd'hui considérée comme une référence à l'échelle internationale (en terme de nombre de données ACV multisectorielles mises à disposition et de transparence). En revanche, les données ACV d'Ecoinvent ne sont pas toujours établies à partir de données d'industriels ce qui peut être une limite en terme de représentativité (notamment en cas d'utilisation de ces données pour le contexte français).

#### <span id="page-8-1"></span>4.1.5 Synthèse

Différentes bases de données utilisant une approche ACV existent en France mais aussi en Europe. Cependant, des différences de périmètres d'évaluation entraînent des problèmes de comparabilité entre ces différentes données. De plus, à l'échelle de la base INIES, il existe actuellement de nombreuses interrogations de la part des acteurs de la construction sur ces données (fiabilité, pertinence, comment les utiliser au mieux etc.). Une analyse fine des valeurs d'impacts par typologie peut permettre de mieux comprendre ces différentes données. Ceci fait l'objet de la prochaine partie.

<sup>3</sup> Uniquement valable pour des composants. S'il s'agit de matériaux, le périmètre correspond uniquement à la production (source [: http://www.bre.co.uk/greenguide/page.jsp?id=558\)](http://www.bre.co.uk/greenguide/page.jsp?id=558)

<sup>&</sup>lt;sup>4</sup> Voi[r www.ecoinvent.ch](http://www.ecoinvent.ch/)

#### <span id="page-9-0"></span>**4.2 COLLECTE DES DONNEES FDES**

Nous nous sommes particulièrement intéressés aux FDES portant sur les produits de construction vendus sur le marché français. Dans la suite du projet, il sera intéressant de les comparer avec des données issues d'autres bases de données ACV (ex. Ecoinvent). Nous présentons ici les données traitées dans l'étude statistique ainsi que la procédure de traitement en elle-même.

#### <span id="page-9-1"></span>4.2.1 Type et nombre de données traitées

Seules les FDES de la base INIES ainsi qu'une partie des FDES disponibles sur les sites internet des fabricants ont été collectées en 2011. Parmi ces différentes données, il existe des FDES dites individuelles et collectives. Nous rappelons la définition de ces deux types de données ci-dessous :

- FDES individuelles : ces données correspondent à une référence commerciale d'un produit (ou à une gamme de produit) (AFNOR, 2004). Par conséquent, les FDES individuelles sont le plus souvent la propriété d'un fabricant.
- FDES collectives : ces données correspondent à des données représentatives d'un « produit-type » qui ont été collectées sur les différents sites de production retenus pour l'étude. Elles sont ensuite mises en commun pour établir une déclaration unique dédiée à ce «produit-type» (AFNOR, 2004). Par conséquent, les FDES collectives sont le plus souvent la propriété d'un groupe de fabricants voire d'un syndicat représentant toute une filière.

Les FDES de la base de données INIES sont fournies par les industriels. Le nombre et le type de FDES mises en ligne restent donc étroitement liés au bon vouloir d'une filière ou d'un syndicat de matériaux. C'est la raison pour laquelle la représentativité des produits couverts par une FDES vis-à-vis de leur usage dans le bâtiment (produit de gros-œuvre, de second œuvre etc.) est variable. A titre d'illustration, la [Figure 1](#page-9-2) présente la répartition des FDES<sup>5</sup> de la base INIES par fonctionnalité.

![](_page_9_Figure_7.jpeg)

*Figure 1 : Répartition des FDES disponibles dans INIES par fonction*

<span id="page-9-2"></span>Elle montre que la répartition des FDES est actuellement hétérogène. Plus de 400 FDES couvrent des produits de cloisonnement ou plafond-suspendus ainsi que des produits d'isolation. En revanche, seuls 8 produits d'équipements sanitaires et de salles d'eau possèdent actuellement des FDES.

C'est la raison pour laquelle, l'étude statistique dans le cadre du projet DISPERSION est préférentiellement menée sur les familles de produits les plus documentées (laines de verre et plaques de plâtre notamment).

 $<sup>5</sup>$  Il n'a pas de distinction sur la figure suivante entre les FDES individuelle et collective.</sup>

#### <span id="page-10-0"></span>4.2.2 Processus de traitement des données

#### **4.2.2.1 Numérisation des inventaires de cycle de vie (ICV) des FDES**

L'objectif du projet DISPERSION est d'analyser la dispersion des valeurs d'impacts environnementaux des produits de construction. Une partie de cette dispersion peut être expliquée, par exemple, par des valeurs différentes d'émissions de polluants (gaz à effet de serre, substances acidifiantes etc.) dans les procédés actuels de fabrication des produits. Il est alors utile de remonter aux données d'inventaire de cycle de vie (information désagrégée) et de ne pas se contenter uniquement des indicateurs environnementaux (information agrégée).

Dans ce contexte, les partenaires du projet ont souhaité remonter à l'échelle des inventaires de cycle de vie (ICV) des FDES pour disposer d'informations plus détaillées que dans la base de données INIES (où seuls les indicateurs environnementaux sont reportés). Par conséquent, un énorme travail de numérisation des données a donc été réalisé au LRA et au CSTB car les ICV de chaque FDES ne sont pas disponibles sous leur format original (c'est-à-dire au format Excel) qui reste propriété des industriels (fichier non accessible).

Dans un premier temps, les fichiers PDF de documentation de l'ensemble des FDES ont été récupérés. Puis, une procédure de numérisation des données d'ICV au format Excel (reportées systématiquement dans les PDF) a été mise en place. Afin d'assurer une qualité de numérisation maximale (et éviter les éventuelles coquilles ou erreurs), nous nous sommes appuyés sur le logiciel OCR (reconnaissance optique d'une chaîne de caractères) « ABBYY Fine Reader » et sur un outil Excel, développé par le LRA, qui permettent :

- o d'extraire de manière automatique les tableaux d'ICV
- o de pré-contrôler automatiquement la qualité des informations obtenues.

Cependant, un contrôle humain reste dans certain cas nécessaire pour certaines FDES qui ont été mal numérisées (environ 25% des données collectées).

Ainsi, la totalité des ICV des FDES de la base de données INIES disponible au 31/07/2011 a été numérisé au format Excel soit plus de 600 FDES.

#### **4.2.2.2 Prise en compte d'informations complémentaires aux ICV**

Des informations complémentaires ont été prises en compte aux côtés des données d'ICV des FDES afin de faciliter l'interprétation des résultats.

Elles correspondent, d'une part, aux informations disponibles via le Webservice INIES:

- ID (ou numéro) de la FDES
- valeurs des indicateurs environnementaux par annuité
- unité fonctionnelle
- les différents niveaux de la nomenclature INIES (fonction, solution, nature/type/matériaux)
- etc.

En complément, des informations supplémentaires ont été récupérées manuellement<sup>6</sup> :

- résistance thermique du produit
- masses surfacique et volumique du produit
- nom des fabricants/organismes responsables de la FDES

Ces informations complémentaires permettent de classer les FDES par fabricants, par solution (type d'usage). Elles permettent également de ramener les données d'ICV et d'indicateurs par résistance thermique équivalente, par kilogramme ou par m3 de produit.

#### <span id="page-10-1"></span>4.2.3 Bilan des données traitées et comparaison avec la base INIES

A ce jour, les données collectées correspondent à l'ensemble des flux d'ICV des FDES.

A titre de comparaison, les données disponibles étaient au départ, pour les FDES existantes, dans la base de données INIES de :

 $6$  On précise que ces informations sont souvent disponibles sous forme textuelle dans les PDF des FDES. Il a donc été nécessaire de les saisir manuellement ou de les récupérer à partir de la littérature existante (p. ex. à partir de la base de données du logiciel COCON).

- o 9 indicateurs de flux (p. ex. consommations d'énergie, d'eau et productions de déchets) pour le cycle de vie complet et 7 indicateurs d'impacts (épuisement de ressources, changement climatique etc.) pour le cycle de vie complet<sup>7</sup>
- informations en ligne (équivalentes à celles du Webservice INIES)

Dans le cadre du projet DISPERSION, nous disposons, désormais, de :

- o 163 flux d'ICV correspondant à ceux de la nomenclature minimale proposée dans le format de déclaration des FDES de l'AIMCC<sup>8</sup> et de la norme NFP01-010<sup>9</sup>. Ils correspondent aux différentes catégories de l'inventaire : consommation de ressources, émissions dans l'air, l'eau et le sol et production de déchets.
- o Ces flux d'ICV sont reportés par étape du cycle de vie c'est-à-dire pour la production, le transport, la mise en œuvre, la vie en œuvre et la fin de vie. Ceci représente donc potentiellement près de 1000 flux renseignés par FDES<sup>10</sup> !
- o 9 indicateurs d'impacts selon les 5 étapes du cycle de vie et à l'échelle de l'ensemble du cycle de vie et 7 indicateurs d'impacts (épuisement de ressources, changement climatique etc.) selon les 5 étapes du cycle de vie et à l'échelle de l'ensemble du cycle de vie.
- o informations du Webservice INIES
- o informations supplémentaires (résistance thermique, masse volumique, nom des fabricants et des organismes responsables).

#### **NOTA:**

Les données de flux d'ICV, collectées dans le cadre de la tâche 1 du projet DISPERSION, ont été intégrées dans les bases de données respectives du CSTB et du LRA.

- Le CSTB dispose d'une base de données d'ICV regroupant les FDES d'une part mais également des données ACV de bases de données génériques. Les hypothèses ayant servi à développer la base de données ainsi qu'une première validation de cette base de données peuvent être consultées dans (Lasvaux, 2010), (Lasvaux et al, 2011), (Lasvaux et al, 2011).

- Le LRA dispose, pour sa part, d'une base de données regroupant les ICV des FDES mais également des données ACV ou d'écobilan. Les hypothèses et les outils (extraction automatique des données, tri des FDES selon la nomenclature INIES) ayant servi à développer cette base de données peuvent être consultées dans (Milési, 2011).

1

<sup>&</sup>lt;sup>7</sup> Il y a bien quelques FDES qui présentent désormais les résultats d'impacts phase par phase mais elles ne représentent pas plus de 5% du total des données.

<sup>&</sup>lt;sup>8</sup> Format de documentation téléchargeable ici [: http://www.aimcc.org/pages/documents/PUB05008.doc](http://www.aimcc.org/pages/documents/PUB05008.doc)

<sup>&</sup>lt;sup>9</sup> Nous précisons qu'il s'agit d'une nomenclature minimale (il n'y a pas d'obligation de la respecter). Cependant, la majorité des FDES se conforment à ce format (163 flux d'ICV) mais pas toute. Une petite partie contient plusieurs centaines de flux d'ICV. Cette différence s'explique par la non agrégation de plusieurs dizaines de composés chimiques comme les hydrocarbures (contrairement à ce qui est proposé dans le format de déclaration AIMCC). Ces flux additionnels ont été également numérisés mais mis à part pour ne pas complexifier l'étude statistique.

<sup>&</sup>lt;sup>10</sup> Nous précisons que la colonne vie en œuvre n'est pas systématiquement renseignée (la plupart des FDES n'ayant pas d'impacts durant la vie en œuvre) ce qui réduit quelque peu le nombre de données à analyser.

## <span id="page-12-0"></span>**5 Etude statistique des FDES**

#### <span id="page-12-1"></span>**5.1 METHODOLOGIE**

#### <span id="page-12-2"></span>5.1.1 Choix des produits étudiés

La répartition des FDES (figure 1) a montré que les FDES ne sont pas distribuées de manière homogène dans la base INIES. Ce constat nous a amené à se focaliser dans ces premiers travaux sur les populations les plus documentées. C'est la raison pour laquelle, dans l'étude statistique, seule les laines de verre et les plaques de plâtre ont été étudiées (figure suivante).

![](_page_12_Figure_4.jpeg)

*Figure 2 : Type de matériaux étudiés dans l'étude statistique.*

#### <span id="page-12-6"></span><span id="page-12-3"></span>5.1.2 Choix de la phase du cycle de vie

Dans le cadre de la tâche 1, nous nous sommes intéressés uniquement à la phase de production pour deux raisons. D'une part, c'est actuellement la phase la plus déterminante de l'impact environnemental des FDES sur les produits de construction (Lasvaux, 2010). Par ailleurs, ce choix nous permettra de comparer les valeurs moyennes obtenues par rapport aux autres formats de données disponibles (p. ex. données ACV de la base Ecoinvent). A titre d'illustration, voici la répartition des contributions relatives de l'indicateur d'énergie primaire totale dans le cas de quelques produits en laine de verre et plâtre.

![](_page_12_Picture_258.jpeg)

<span id="page-12-7"></span>*Tableau 2: Répartition de la consommation d'énergie primaire totale au cours du cycle de vie de quelques produits.*

#### <span id="page-12-4"></span>5.1.3 Choix des indicateurs et des flux d'inventaire

A partir de la base de données de flux développée, nous disposons d'un nombre élevé de paramètres environnementaux (flux de l'inventaire de cycle de vie : ressources, émissions et déchets générés) mais aussi les indicateurs d'impacts des FDES. Dans le cadre de la tâche 1, nous nous sommes limités aux paramètres suivants :

- indicateurs énergétiques (primaire, procédé, non renouvelable)
- indicateur d'impact (changement climatique à 100 ans)
- $\blacktriangleright$  flux (CO<sub>2</sub>, N<sub>2</sub>O, CH<sub>4</sub>, consommation d'eau, déchets inertes, dangereux, non dangereux, radioactifs)

Ce choix nous permet de nous intéresser à des paramètres facilement compréhensibles par les acteurs (ex. architectes, bureaux d'études), paramètres qui sont repris, par exemple, dans la loi Grenelle II.

#### <span id="page-12-5"></span>5.1.4 Choix de l'unité fonctionnelle pour l'étude statistique

Les valeurs de flux et d'indicateurs environnementaux ont été ramenées par kilogramme de produits à partir de la connaissance des masses surfaciques. Il s'agit d'une approximation afin de déterminer des valeurs moyennes par kilogramme de produits qui pourront ensuite servir pour la comparaison avec d'autres bases de données. Il s'agissait également de comparer des valeurs d'impact sur une même base.

En effet, si l'on cherche à étudier la dispersion des impacts liés aux procédés de fabrication, il est nécessaire de se ramener à unité fonctionnelle identique afin de « gommer » les aspects de performance (qui sont par contre indispensable dès lors qu'on cherche à comparer deux produits entre eux).

#### <span id="page-13-0"></span>5.1.5 Paramètres statistiques utilisés

Nous nous sommes appuyés sur les fonctionnalités du tableur Microsoft Excel qui fournit les résultats de statistiques descriptives comme la moyenne, l'écart-type ou le coefficient de détermination. Une définition de ces paramètres est rappelée ci-dessous.

#### **Moyenne arithmétique :**

La moyenne arithmétique (Moy(x)) est la somme des valeurs numériques (x) d'un ensemble d'échantillons (xi) divisée par le nombre total d'échantillons (n).

$$
Moy(x) = \frac{1}{n} \sum_{i=1}^{n} xi
$$

#### **Médiane :**

La médiane d'un ensemble de valeurs (échantillons, population…) est la valeur m telle que le nombre de valeurs de l'ensemble, supérieures ou égales à m, est égal au nombre de valeurs inférieures ou égales à m.

#### **Ecart type :**

En statistique l'écart type (s) mesure la dispersion d'une série de valeurs (xi) autour de leur moyenne (Moy(x)). Il correspond à la racine carrée des écarts à la moyenne.

$$
\sqrt{\frac{\sum_{i=1}^{n}[xi - Moy(x)]^2}{n}}
$$

Avec  $n =$  nombre total de valeurs.

#### **Coefficient de détermination (R²) :**

Le coefficient de détermination (R<sup>2</sup>) est un indicateur qui permet de juger la qualité d'une régression linéaire. La régression linéaire est la droite tracée par la relation entre deux séries de valeurs (X et Y) de la forme Y=aX+b au plus proche des valeurs réelles. Le coefficient de détermination a une valeur comprise entre 0 et 1, il mesure l'adéquation entre le modèle (la droite de régression) et les données observées.

La quantité R, est appelée coefficient de corrélation et correspond donc à plus ou moins la racine carré du coefficient de détermination et varie de -1 à +1. Lorsque R est positif on parle de corrélation linéaire positive, et lorsqu'il est négatif de corrélation linéaire négative.

#### <span id="page-14-0"></span>**5.2 ETUDE DES PRODUITS EN PLAQUES DE PLATRE**

Les résultats de l'étude statistique sur les plaques de plâtre conduite au niveau des fabricants, des caractéristiques physiques et les valeurs d'impacts environnementaux sont présentés ici.

<span id="page-14-1"></span>5.2.1 Répartition des produits par fabricants et par caractéristiques physiques

La [figure 3](#page-14-2) présente la répartition du nombre de données relatives à des plaques de plâtre au sein des produits de cloisonnement (niveau 1 de la nomenclature) disponibles dans la base de données INIES).

Les 80 produits en plaques de plâtre décrits dans INIES sont vendus par 3 fabricants : KNAUF, LAFARGE et PLACO. Chacune des références y sont couvertes par des FDES individuelles qui couvrent donc chacune un produit donné. Les produits de cloisonnement (ex. plaque de plâtre BA13) sont répartis de manière plutôt homogène entre fabricants alors que la majeure partie des produits pour plafonds suspendus sont réalisés par le fabricant PLACO.

![](_page_14_Figure_5.jpeg)

*Figure 3*: *Répartition des FDES de plaques de plâtre par fabricants et par type d'usage*

<span id="page-14-2"></span>La masse volumique des plaques de plâtre pour plafonds suspendus est relativement différenciée [\(Figure 4\)](#page-14-3) avec une prédominance de produits plus légers chez PLACO.

![](_page_14_Figure_8.jpeg)

<span id="page-14-3"></span>*Figure 4: Répartition des plaques de plâtre pour plafonds suspendus par plage de masse volumique et par fabricant*

Dans le cas des produits pour cloisons [\(Figure 5\)](#page-15-0) les plages de masse volumique sont plus importantes que dans le cas précédent. On notera dans ce cas la présence d'un troisième fabricant (LAFARGE) dont les produits sont généralement denses.

Compte tenu des variations de masse volumique et d'épaisseur des produits étudiés, les impacts ont été ramenés au kg de matériau afin de faciliter les comparaisons aussi bien entre fabricants qu'avec les données issues de la base de données Ecoinvent.

![](_page_15_Figure_2.jpeg)

<span id="page-15-0"></span>*Figure 5 Répartition des plaques de plâtre pour cloisons par plage de masse volumique et par fabricant*

La part des produits complémentaires dans la masse de l'unité fonctionnelle utilisée pour réaliser une FDES est très variable et peut être importante [\(Figure 6](#page-16-0) et [Figure 7\)](#page-16-1). Ainsi le ratio de poids des produits complémentaires par rapport à celui du produit principal est d'une manière générale beaucoup plus élevé pour les produits pour plafonds suspendus.

On note que pour les produits du fabricant PLACO :

- La masse volumique sensiblement inférieure à celles de leurs concurrents.
- Les FDES intègrent généralement dans leurs unités fonctionnelles des quantités de produits complémentaires plus élevées que chez les autres fabricants. L'examen des unités fonctionnelles des produits concernés ne permet pas de mettre en évidence des différences suffisantes pour expliquer un tel écart [\(Tableau 4\)](#page-19-0). Par ailleurs l'alignement constaté dans la [Figure 7](#page-16-1) pour les valeurs de poids des produits complémentaires d'un grand nombre de produits PLACO évoque une potentielle erreur de saisie ou extrapolation systématique de cette information dans les FDES concernées.

![](_page_16_Figure_0.jpeg)

<span id="page-16-0"></span>*Figure 6: Plaques de plâtre pour cloisons - poids du produit principal et des produits complémentaires*

![](_page_16_Figure_2.jpeg)

<span id="page-16-1"></span>*Figure 7: Plaques de plâtre pour plafonds - poids du produit principal et des produits complémentaires*

#### <span id="page-17-0"></span>5.2.2 Dispersion des valeurs d'impacts environnementaux

La consommation énergétique moyenne relevée dans les FDES est nettement différente entre produits pour cloisons et plafonds suspendus. La [figure 8](#page-17-1) montre que l'énergie primaire non renouvelable consommée pour la production d'un kg de plaque de plâtre pour le cloisonnement) est de près de 4 MJ / kg de matériau contre 6 MJ / kg pour les plafonds suspendus).

![](_page_17_Figure_2.jpeg)

*Figure 8: Energie consommée par kg de plaque durant toute la DVT.*

<span id="page-17-1"></span>Dispersion des valeurs d'impacts environnementaux des produits pour cloisons (phase production)

L'examen de la dispersion des valeurs d'impacts de l'ensemble des produits pour cloisons [\(Figure 9\)](#page-18-0) permet de noter :

- une séparation assez nette entre les produits de chaque fabricant
- une relation linéaire entre énergie non renouvelable et émissions de CO2 pour les produits des fabricants LAFARGE et PLACO (R² supérieur à 0,90). Celle-ci est moins forte pour les produits KNAUF.
- une différence marquée entre les valeurs génériques disponibles dans la base de données Ecoinvent, produit *« gypsum plaster board, at plant »* et les FDES des fabricants [\(tableau 3\)](#page-17-2). Cette différence est tellement marquée qu'aucune FDES de produit pour cloison n'atteint les valeurs moyennes relevées dans Ecoinvent.

![](_page_17_Picture_276.jpeg)

<span id="page-17-2"></span>*Tableau 3 : Comparaison des impacts moyens relevés dans les FDES (phase production) et des valeurs génériques Ecoinvent des plaques de plâtre pour cloisons.*

![](_page_18_Figure_0.jpeg)

<span id="page-18-0"></span>*Figure 9: Plaques de plâtre pour cloisons - changement climatique et énergie non renouvelable (par kg de produit)*

L'importance des différences relevées entre données issues de FDES et d'Ecoinvent est délicate à expliquer. Ainsi, le [tableau 4](#page-19-0) présente pour chaque fabricant les unités fonctionnelles et impacts de leurs deux produits dont les valeurs sont les plus faibles ou les plus fortes. Ceci permet de mettre en évidence que:

- les unités fonctionnelles sont comparables
- les masses volumiques des produits varient quasiment du simple au double selon le fabricant (de 664 kg / m3 à 1013 kg/ m3)
- les valeurs d'impacts ramenées au kg de produit varient entre :
	- $\degree$  2,90 MJ / kg à 4,8 MJ / kg soit une variation de + 65 %
	- $\degree$  0,144 kg eq.CO2 / kg à 0,233 kg eq.CO2 / kg soit une variation de + 62 %

En l'état des données disponibles dans les FDES et dans la base de données Ecoinvent, il n'est pas possible d'expliquer de telles différences. L'examen détaillé des rapports d'ACV devrait permettre d'en savoir plus.

![](_page_19_Picture_115.jpeg)

<span id="page-19-0"></span>*Tableau 4 : Plaques pour cloisons - comparaison entre fabricants de leurs 2 produits aux impacts les plus faibles et forts* 

#### Dispersion des valeurs d'impacts environnementaux des produits pour plafonds suspendus

L'examen de la dispersion des valeurs d'impacts de l'ensemble des produits pour cloisons [\(Figure 10\)](#page-20-0) permet de noter :

- que les plages de valeurs d'impacts des produits de chaque fabricant (KNAUF et PLACO) sont proches ;
- qu'une relation linéaire entre énergie non renouvelable et émissions de CO2 est assez nette (R² supérieur à 0,8) ;
- que la valeur générique disponible dans la base de données Ecoinvent (produit *« gypsum plaster board, at plant »*) et les valeurs des FDES individuelles des fabricants français sont plus proches que précédemment. Ces dernières présentent généralement des valeurs supérieures aux valeurs génériques de Ecoinvent ce qui constitue donc une grande différence avec les résultats obtenus pour les produits pour cloisons.

![](_page_20_Figure_5.jpeg)

<span id="page-20-0"></span>*Figure 10: Plaques de plâtre pour plafonds suspendus - changement climatique et énergie non renouvelable (par kg de produit)*

| <b>KNAUF - FDES n° 166</b><br><b>Plaque Knauf CLEANEO® 4</b>                                                                                                    | <b>KNAUF - FDES N° 756</b><br><b>Plafond KNAUF Iso-Tone Hygiène</b>                                                                                                    |  |  |
|----------------------------------------------------------------------------------------------------|----------------------------------------------------------------------------------------------------|--|--|
| 926 kg / m3 - 3,92 MJ / kg - 0,244 kg eq. CO2 / kg                                                                                                    | 1042 kg / m3 - 8,84 MJ/kg - 0,464 kg eq. CO2 / kg                                                                                                    |  |  |
| Produit: $1,05 \text{ m}^2$ de plaque soit 11,13 kg                                                                                                    | Produit: $1.05 \text{ m}^2$ de plaque soit 6,668 kg                                                                                                    |  |  |
| Emballages de Distribution (nature et quantité) :<br>- Cales de bois aggloméré : 36,5 g<br>Film $PE: 3,3, g$<br>÷,                                                                                                    | Produits complémentaires (nature et quantité) pour la<br>mise en œuvre :<br>- Aucun (plafond démontable)                                                                                                    |  |  |
| Produits complémentaires (nature et quantité) pour la<br>mise en œuvre :<br>- Enduit: 0,385 kg<br>Bande à joint : 1,295 m linéaire soit 5,3g<br>- Vis: $10 \text{ vis}$ (soit $12.5 \text{ g}$ )                                         | Emballages de Distribution (nature et quantité) :<br>- Palette bois: $60,3$ g<br>- Film $PE: 27.9 g$<br>- Carton de protection : 9 g<br>- Cales en plâtre : 11,6 g<br>Soit un poids total pour l'UF de : 6,776 kg                                                                                                    |  |  |
| Soit un poids total pour l'UF de : 11,57 kg                                                                                                    |                                                                                                    |  |  |
| PLACO - FDES n° 817                                                                                                    | PLACO - FDES N° 814                                                                                                    |  |  |
| <b>PLACOPLATRE SP 13</b>                                                                                                    | <b>GYPTONE LINE 7</b>                                                                                                    |  |  |
| $712 \text{ kg} / \text{m}3 - 3{,}62 \text{ MJ} / \text{kg} - 0{,}65 \text{ kg}$ eq. CO2 / kg                                                                                                    | 617 kg / m3 – 8,18 MJ/kg - 0,51 kg eq. $CO2 / kg$                                                                                                    |  |  |
| Le produit étudié est la plaque de plâtre Placoplatre SP 13<br>Epaisseur moyenne par m <sup>2</sup> de produit : 12.5 mm<br>Poids total du produit utilisé : 8.9 kg/m <sup>2</sup><br>Quantité de platre utilsé : 7,15 kg/m <sup>2</sup> | Le produit étudié est la plaque de plafond en plâtre<br>Epaisseur moyenne par m <sup>2</sup> de produit : 6 mm<br>Poid total du produit utilisé : 3,7 kg/m <sup>2</sup><br>Quantité de platre utilisé : 3,45 kg/m <sup>2</sup><br>Surfaçage : Peinture, papier acoustique, tissu et colle vinylique 205,36 g/m <sup>2</sup> |  |  |
| Les produits utilisés pour l'emballage sont :                                                                                                    | La durée de vie typique est de 50 ans.                                                                                                    |  |  |
| Cales de lin : $0.05634$ kg/m <sup>2</sup><br>Emballage en PE quantité moyenne : 0.9 g/m <sup>2</sup><br>Les produits complémentaires (nature et quantité)<br>pour 1m <sup>2</sup> pour la mise en œuvre sont :                          | Les produits utilisés pour l'emballage sont :<br>Polyethylene: 20,64 g/m <sup>2</sup><br>Palette en bois: 107,6 g/m <sup>2</sup><br>Les produits complémentaires (nature et quantité)                                                                                                    |  |  |
| Enduit: 0.33 kg/m <sup>2</sup><br>Eau de gachage : 0.165 litre/m <sup>2</sup><br>Bande à joint : 1,23 m linéaire<br>Vis: 8 vis de 1.25g chacune                                                                                          | pour 1m2 pour la mise en œuvre sont :<br>Enduit: $0.33$ kg/m <sup>2</sup><br>Eau de gachage : 0.165 litre/m <sup>2</sup><br>Bande à joint : 1,23 m linéaire<br>Vis: 8 vis de 1.25g chacune                                                                                                    |  |  |
| Le taux de chutes lors de la mise en œuvre est de : 5 %                                                                                                    | Le taux de chutes lors de la mise en œuvre est de : 5 %                                                                                                    |  |  |
| Pas d'entretien, ni de remplacement.                                                                                                    | Pas d'entretien, ni de remplacement.                                                                                                    |  |  |

<span id="page-21-1"></span>*Tableau 5 : Plaques pour plafonds - comparaison entre fabricants de leurs 2 produits aux impacts les plus faibles et forts* 

<span id="page-21-0"></span>5.2.3 Discussion des valeurs d'impacts environnementaux entre les données Ecoinvent et FDES

Les données utilisées au niveau des FDES sont relatives à la phase de production de matériaux afin de faciliter la comparaison avec les valeurs relevées dans Ecoinvent.

Les différences moyennes d'impacts relevées selon la source (FDES individuelle dans INIES ou donnée générique dans Ecoinvent) sont plus importantes pour les produits en plaques de plâtre pour cloisons que pour les produits en plaques de plâtre pour plafonds.

L'examen des unités fonctionnelles des FDES étudiées pour les produits destinés aux cloisons [\(Tableau 4\)](#page-19-0) ou aux plafonds suspendus [\(Tableau 5\)](#page-21-1) ne permet pas de noter de différences substantielles entre elles. Il est donc possible que les écarts relevés entre les FDES et Ecoinvent soient à relier à l'échantillon utilisé dans la base de données Ecoinvent (*« gypsum plaster board, at plant »*) et que celui-ci soit essentiellement ou totalement issu de plaques de plâtre pour plafonds.

Les impacts relevés au sein des FDES de ces produits présentent une corrélation marquée entre consommations de ressources non énergétiques et émissions de  $CO<sub>2</sub>$ . Celle-ci semble logique puisque les émissions de  $CO<sub>2</sub>$  sont en relation assez directe avec les consommations énergétiques (bien que la décarbonatation des roches durant leur cuisson soit aussi à prendre en compte). Les périmètres utilisés pour la réalisation des ACV sont comparables. En l'absence d'un examen détaillé des rapports méthodologiques d'ACV (qui sera réalisé dans la phase 2 du projet) il semble que ce soit les différences de processus de fabrications des produits qui expliquent les écarts constatés. Ceci est attesté par exemple par les écarts relevés entres les valeurs moyennes d'impact des produits du fabricant PLACO [\(Figure 8\)](#page-17-1) et confirmé par l'examen des différences de valeurs moyennes entre familles de produits par fabricant.

Les différences relevées au niveau des consommations de ressources énergétiques entre plaques de plâtre ramenées au kg de produit sont présentées dans la [figure 11](#page-22-0) et la [figure 12.](#page-22-1) Elles sont issues des tableaux de consommation de ressources naturelles énergétiques présentés dans les FDES et montrent des variations dans le mix énergétique des fabricants. On notera à ce sujet que :

- l'électricité entre de manière marginale dans celui-ci puisqu'elle représente entre 2,2 et 4,3 % de l'énergie primaire utilisée en phase de production
- l'électricité d'origine renouvelable n'est pas intégrée dans ces données mais est bien comptabilisée dans les autres figures.

En l'état et dans l'attente de l'examen des rapports détaillés d'ACV il n'est pas possible de déterminer si les variations relevées sont en relation avec:

- le mix énergétique des différentes infrastructures de production ;
- le type de matières premières utilisées
- les produits complémentaires pris en compte.

![](_page_22_Figure_7.jpeg)

<span id="page-22-0"></span>*Figure 11 Plaques de plâtre pour cloisons - répartition<sup>11</sup> des ressources énergétiques utilisées en phase de production*

![](_page_22_Figure_9.jpeg)

<span id="page-22-1"></span>*Figure 12: Plaques de plâtre pour plafonds suspendus - répartition<sup>12</sup> des ressources énergétiques utilisées en phase de production*

1

<sup>&</sup>lt;sup>11</sup> Les barres d'erreur représentent l'écart type des valeurs relevées pour le fabricant.

 $12$  Les barres d'erreur représentent l'écart type des valeurs relevées pour le fabricant

#### <span id="page-23-0"></span>5.2.4 Conclusions intermédiaires de l'étude statistique des plaques de plâtre

Cette étude a permis de calculer deux données moyennes des FDES plaques de plâtre par usage. La [figure 13](#page-23-1) présente ces valeurs et leur écart-type pour l'énergie procédé.

![](_page_23_Figure_2.jpeg)

<span id="page-23-1"></span>*Figure 13: Energie procédé consommée par kg de plaque de plâtre utilisée en cloisonnement et en plafonds pour le fabricant PLACO pour toute la DVT.*

La [figure 14](#page-23-2) présente une vue synthétique par fabricants pour deux paramètres: énergie non renouvelable et changement climatique. Elle montre :

- o qu'il existe une relation linéaire entre consommation d'énergie non renouvelable et émissions de GES à l'échelle de l'ensemble des FDES en plaques de plâtre (ellipse de dispersion).
- o que deux groupes de valeurs sont mis en évidences en fonction des usages. Ainsi pour les indicateurs étudiés ici, l'écart va du simple au double entre cloisons en plaques de plâtre et plafonds suspendus
- o des écarts relativement importants selon les fabricants qui nécessitent d'être expliqués. L'examen des unités fonctionnelles n'a pas permis d'expliquer ces variations car la part et la nature des produits complémentaires prises en compte dans l'ACV des produits sont proches (cf[. tableau 4](#page-19-0) et [tableau 5\)](#page-21-1).

![](_page_23_Figure_8.jpeg)

<span id="page-23-2"></span>*Figure 14 : Moyenne des quantités d'énergie non renouvelable et de GES par type de plaques de plâtre, par kg et par fabricant*

#### <span id="page-24-0"></span>5.2.5 Dispersion des valeurs d'impacts environnementaux des indicateurs pollution de l'air et de l'eau

Les valeurs d'impacts de pollution de l'air et de l'eau par kg de produit relevées dans les FDES étudiées ne présentent pas de différences significatives entre les plaques de plâtre pour le cloisonnement et celles pour plafonds suspendus.

![](_page_24_Figure_2.jpeg)

*Figure 15: Pollution de l'air et pollution de l'eau par kg de plaque durant toute la DVT.*

<span id="page-24-1"></span>Dispersion des valeurs d'impacts environnementaux des produits pour cloisons

L'examen de la dispersion des valeurs d'impacts de l'ensemble des produits pour cloisons [\(Figure 9\)](#page-18-0) permet de noter :

- la présence d'une gamme de produits qui se détache clairement des autres. Il s'agit de produits de protection au feu renforcée de marque LAFARGE.
- une dispersion statistique faible entre les produits de chaque fabricant et de gamme identique
- une relation linéaire entre pollution de l'air et de l'eau pour l'ensemble des produits des fabricants.

![](_page_24_Figure_9.jpeg)

<span id="page-24-2"></span>*Figure 16: Plaques de plâtre pour cloisons – pollution de l'air et de l'eau (par kg de produit)*

#### Dispersion des valeurs d'impacts environnementaux des produits pour plafonds suspendus

L'examen de la dispersion des valeurs d'impacts de l'ensemble des produits pour plafonds [\(Figure 10\)](#page-20-0) permet de noter :

- que les plages de valeurs d'impacts des produits de chaque fabricant sont proches ;
- qu'une relation linéaire entre pollution de l'air et de l'eau est nette  $(R^2 \text{ supérieur à } 0,8)$  pour les produits PLACO et moins marquée pour les produits KNAUF;

![](_page_25_Figure_4.jpeg)

<span id="page-25-1"></span>*Figure 17: Plaques de plâtre pour plafonds suspendus – pollution de l'air et de l'eau (par kg de produit)*

<span id="page-25-0"></span>5.2.6 Synthèse de l'étude statistique des plaques de plâtre

Cette étude a permis de conforter les observations réalisées préalablement pour les indicateurs énergie primaire non renouvelable et participation au changement climatique. Les plages de variations constatées sont relativement faibles par gammes de produits.

#### <span id="page-26-0"></span>**5.3 ETUDE DES PRODUITS EN LAINE DE VERRE**

Les laines de verre sont très bien représentées dans la base de données INIES. On compte ainsi 79 FDES individuelles qui portent sur ce type de produit. Afin d'en faciliter la comparaison, celles-ci ont été subdivisées selon la nomenclature INIES (plafonds-suspendus, isolants thermiques et acoustiques en rouleaux, en vrac, en plaques). Une subdivision supplémentaire a été introduite dans le cas des isolants en plaques afin de distinguer, produits rigides, semi-rigides et souples.

#### <span id="page-26-1"></span>5.3.1 Répartition des fabricants et des caractéristiques physiques

La [figure 18](#page-26-3) présente la répartition du nombre de produits de laine de verre qui composent l'échantillon statistique.

![](_page_26_Figure_4.jpeg)

*Figure 18*: *Répartition des FDES de laine de verre par fabricants et par type d'usage*

<span id="page-26-3"></span>On note un nombre d'occurrence variable en fonction des fabricants et des types d'usages. Par exemple, Ecophon fournit l'ensemble des 24 laines de verre pour les plafonds-tendus (isolation acoustique). De même, le fabricant URSA possède 11 FDES de laine de verre en rouleaux sur les 13 que comporte cette catégorie. A l'inverse, KNAUF présente seulement 9 FDES mais réparties sur différents types d'usages (en rouleaux, en vrac et en plaques).

#### <span id="page-26-2"></span>5.3.2 Dispersion des valeurs d'impacts environnementaux

La consommation énergétique moyenne relevée dans les FDES varie en fonction du type d'usages et de fabricants. La [figure 19](#page-27-0) montre que l'énergie primaire non renouvelable consommée pour la production d'un kg de laine de verre varie entre 30 et 42 MJ/kg. Il existe des différences à la fois par type d'usage et par type de fabricant. Par exemple, la valeur moyenne des isolants thermiques est proche de 35 MJ/kg tandis que celle des isolants acoustiques est supérieure à 40 MJ/kg (~43 MJ/kg). De même, pour les FDES de KNAUF, les valeurs vont de 20 à 40 MJ tandis que la valeur moyenne est autour de 30 MJ/kg.

![](_page_27_Figure_0.jpeg)

*Figure 19: Energie non renouvelable par kg de laine de verre pour la phase de production.*

<span id="page-27-0"></span>L'écart-type observé autour des valeurs moyennes peut s'expliquer par plusieurs facteurs par exemple des procédés de fabrication différents en fonction des usages (cas n°1) mais également des finitions des laines de verre différentes pour un même fabricant (cas n°2). Par exemple, pour certaines laines de verre, un surfaçage est réalisé. Il peut nécessiter le recours à des matériaux de type voile de verre, bitume ou polyester<sup>13</sup>. En fonction de la fraction massique de ces surfaçages, une variation de l'impact ramené au kilogramme de laine de verre peut alors être constatée.

Les résultats de la [figure 19](#page-27-0) permettent de fournir des valeurs de référence extraites de la base INIES pour les laines de verre. Il est alors utile de les comparer avec les données de la base Ecoinvent pour évaluer leur plausibilité. Le [tableau 6](#page-27-1) présente les résultats comparatifs.

|                                                                      | Energie non renouvelable (MJ/kg) | Changement climatique (kg eq.<br>CO <sub>2</sub> |
|----------------------------------------------------------------------|----------------------------------|--------------------------------------------------|
| Movenne FDES                                                         | 36,6                             | 1.43                                             |
| Valeur générique Ecoinvent -<br>produit « glass wool mat, at plant » | 40,3                             | 1.49                                             |
| Ecart (en $%$ )                                                      | $-9%$                            | $-6\%$                                           |

<span id="page-27-1"></span>*Tableau 6 : Comparaison des impacts moyens relevés dans les FDES (phase production) et des valeurs génériques Ecoinvent des laines de verre (tous usages).*

Nous observons donc que les écarts FDES / ECOINVENT sont beaucoup plus réduits en valeur moyenne (tous usage et tous fabricants) par rapport au cas d'étude précédent (plaque de plâtre). Ceci est encourageant et permet de montrer une plausibilité de la donnée laine de verre moyenne française établie à partir du traitement statistique des 79 FDES disponibles dans la base INIES.

Après examen et en réalité, la donnée Ecoinvent est issue d'une seule usine suisse du fabricant ISOVER (Kellenberger et al, 2007). La valeur moyenne des FDES du fabricant ISOVER est dans ce cas encore plus concordante (valeur moyenne passant de 36,6 à 39,5 MJ).

La [figure 20](#page-28-0) présente la relation qui existe entre le changement climatique et l'énergie non renouvelable. Pour faciliter la lecture, seules les valeurs moyennes par usage et par fabricant y sont représentées.

<sup>&</sup>lt;sup>13</sup> Matériaux qui ont des profils environnementaux très différents

![](_page_28_Figure_0.jpeg)

<span id="page-28-0"></span>*Figure 20 : Moyenne des quantités d'énergie non renouvelable et de GES par kilogramme de laine de verre par usage et par fabricant*

La lecture de ce graphique permet de montrer une dispersion autour d'une valeur moyenne. La taille des points ne représente pas le nombre de FDES ayant servi à établir la moyenne. La valeur moyenne des FDES présentée au [tableau 6](#page-27-1) est donc située près de la donnée Ecoinvent car tirée par les familles les plus documentées (en l'occurrence les isolants acoustiques et les isolants semi-rigides du fabricant ISOVER (cf[. figure 18\)](#page-26-3).

#### Dispersion des valeurs d'impacts environnementaux des produits en laine de verre (phase production)

L'examen de la dispersion des valeurs d'impacts de l'ensemble des produits en laine de verre [\(figure 20\)](#page-28-0) permet de noter :

- Qu'il n'existe pas de séparation nette entre les produits de chaque fabricant. Seuls les produits en plaques rigides, semi-rigides et souples sont très proches sur la figure ci-dessus (notamment pour le fabricant KNAUF).
- A l'image des produits en plaques de plâtre, il existe une relation linéaire entre l'énergie non renouvelable et le changement climatique à l'échelle de l'ensemble des laines de verre qui s'explique par l'actuelle prépondérance des énergies fossiles dans les procédés de fabrication.
- La donnée générique de la base de données Ecoinvent (produit *« glass wool mat, at plant »* et les FDES des fabricants sont situées dans une même ellipse de dispersion ce qui montre la plausibilité des valeurs des FDES par rapport à la donnée générique. En revanche, en vue de choisir une donnée générique pour le contexte français, il semble plus judicieux d'utiliser une (ou plusieurs<sup>14</sup>) valeur(s) moyenne(s) de FDES laine de verre plutôt que la valeur Ecoinvent (qui n'est pas centrée par rapport aux FDES individuelles).

<sup>14</sup> Par exemple moyenne par usage (acoustique et thermique)

## <span id="page-29-0"></span>**6 Premières conclusions**

Les travaux entamés en 2011 dans le cadre du projet DISPERSION ont confirmé la dispersion des impacts environnementaux des FDES déjà mise en évidence dans la thèse de S. Lasvaux (2010). Le principal apport de la tâche 1 du projet DISPERSION a été d'affiner l'analyse statistique par fabricant et par type d'usage, aspect qui n'avait pas été abordé précédemment. Nous nous sommes limités aux familles de produits les plus documentées à savoir les plaques de plâtre et les laines de verre.

Les résultats ont montré la variabilité des valeurs d'impacts environnementaux des FDES d'une même famille de produits. Il n'y a cependant pas de valeurs aberrantes ou très différentes des autres pour une même famille de produits. Cette variabilité, sur la base de cette première étude, peut s'expliquer par :

- des différences de procédés de fabrication par fabricant
- des différences de procédés de fabrication par type d'application dans l'ouvrage
- des différences de % de produits complémentaires pour chacune des FDES<sup>15</sup>
- des différences de masse volumique (cas du plâtre).

Le cas particulier de l'écart important des impacts constatés entre les FDES et les données Ecoinvent au niveau des plaques de plâtre pour cloisons doit toutefois être approfondi en 2012.

<sup>&</sup>lt;sup>15</sup> Supposé limité suite aux premières investigations menés dans cette tâche 1

## <span id="page-30-0"></span>**7 Prolongements et approfondissements**

#### <span id="page-30-1"></span>**7.1 FACILITER LA RECUPERATION DES DONNEES D'ICV A TERME**

Il serait nécessaire de disposer d'un format commun d'échanges de données d'ICV entre les bases de données d'ACV. Le travail de numérisation réalisé dans ce projet a été conséquent et aurait pu être évité. L'arrivée de la norme européenne EN15804 va rendre nécessaire la publication de nouvelles FDES conformes à cette norme. Nous suggérons d'en profiter pour définir un protocole d'ingestion automatique des données d'ICV dans une base de données publique suivant les bonnes pratiques ACV<sup>16</sup>. Ainsi, les analyses statistiques sur ces ICV seront facilitées de même que leur utilisation dans des logiciels d' $ACV<sup>17</sup>$ .

#### <span id="page-30-2"></span>**7.2 MIEUX EXPLOITER LES DONNEES D'ICV DES FDES**

#### <span id="page-30-3"></span>**Des données d'ICV très partiellement exploitée quantitativement**

Cette étude, très partielle à ce jour a permis de montrer le «gisement » de données d'ICV des FDES déjà publiées qui ont pu être collectées par le CSTB et le LRA. Ainsi, seulement 160 ICV des produits en laines de verre et plaque de plâtre ont été analysés (soit environ 25% du total collecté par le groupe de recherche). Rappelons que la base INIES regroupe près de 700 ICV sur les produits de construction<sup>18</sup> sont désormais collectées à l'échelle de l'ICV par le CSTB et le LRA.

#### <span id="page-30-4"></span>**Des données d'ICV très partiellement exploitée qualitativement**

Les travaux statistiques réalisés en 2011 ne se sont intéressés qu'à une faible part des sources d'impacts environnementaux d'un bâtiment. En effet, la contribution des produits de cloisonnements, plafonds suspendus et d'isolation ne représentent que 10 % environ de la consommation d'énergie non renouvelable de la construction d'un bâtiment<sup>19</sup>.

Un travail similaire pour les autres sources d'impacts (autres types de matériaux, produits et procédés) serait nécessaire pour mieux comprendre la dispersion des données utilisées dans les logiciels de QEB français (COCON, ELODIE et EQUER). Ces travaux contribueraient à terme à fiabiliser les résultats des logiciels opérationnels.

De même seule la phase de production des produits a été considérée. Il serait utile de réaliser une étude similaire pour les autres phases du cycle de vie.

#### <span id="page-30-5"></span>**7.3 APPROFONDIR L'ANALYSE DE LA DISPERSION DES FDES**

Il est indispensable aux côtés des analyses statistiques présentées dans ce rapport d'approfondir l'analyse de la dispersion des valeurs d'impacts environnementaux des FDES. C'est la raison pour laquelle la prochaine tâche (2.a) s'intéressera à la collecte de quelques rapports méthodologiques clés sur certaines familles de produits. Ces travaux seront menés en lien avec les industriels concernés (probablement ceux des filières plâtre et laine de verre pour approfondir l'étude présentée dans ce rapport).

Il s'agira d'identifier les paramètres déterminant la dispersion des résultats des FDES. Ces travaux permettront alors d'expliquer la variabilité des données FDES.

Enfin, la comparaison des hypothèses des FDES avec celles des données ACV génériques (Ecoinvent) permettra d'approfondir l'analyse comparative entre bases de données ACV abordée dans ce rapport.

[http://assohqe.org/hqe/IMG/pdf/110705\\_ResultatsHQEPerf5juillet\\_Diffusion.pdf](http://assohqe.org/hqe/IMG/pdf/110705_ResultatsHQEPerf5juillet_Diffusion.pdf)

<sup>&</sup>lt;sup>16</sup> Voir par exemple les travaux menés par le Joint Research Centre et notamment le guide ILCD (International reference Life Cycle Data system) qui fournit des recommandations sur les formats d'inventaires de cycle de vie à utiliser.

<sup>&</sup>lt;sup>17</sup> Par exemple, dans un logiciel ACV de type Simapro, GaBi ou TEAM, aucun des ICV des FDES de la base INIES n'est actuellement présent. Cela bloque l'utilisation des FDES déjà publiées lors la réalisation de nouvelles FDES (p. ex. cas d'un produit utilisant comme matière première un autre produit ayant déjà une FDES).

<sup>&</sup>lt;sup>18</sup> Ce qui représente plus de 5000 références commerciales et plus de 40 types de matériaux différents.

<sup>&</sup>lt;sup>19</sup> A titre d'illustration la consommation moyenne d'énergie primaire non renouvelable pour les bâtiments issus de l'expérimentation HQE Performance est de 40 kWh/m²/an tandis que la consommation moyenne pour les produits de cloisonnement, plafonds suspendus et isolation ne représentent que 4 kWh/m²/an (présentation des résultats de l'expérimentation HQE Performance disponible à partir du lien suivant) :

## <span id="page-31-0"></span>**8 Dépouillement et examen de FDES collectives**

*Dans la tâche 3, nous avons choisi d'approfondir les valeurs d'impacts et les hypothèses de calcul de deux types de FDES dites « collectives » : les produits en béton prêt à l'emploi et les produits en bois.* 

#### <span id="page-31-1"></span>**8.1 ANALYSE DES FDES DES PRODUITS BOIS**

#### <span id="page-31-2"></span>8.1.1 Introduction

Nous avons choisi de nous intéresser aux produits en bois car il s'agit du matériau biosourcé le plus utilisé à ce jour dans la construction de bâtiments.

La nature (essence) des bois employés, varient à la fois en fonction de contraintes techniques (classe de résistance aux intempéries, type d'usage), esthétiques, économiques. Les approvisionnements peuvent être locaux ou au contraire très lointains (bois tropicaux, bois « du nord »). Par ailleurs, le degré de transformation des bois varient fortement entre des produits bruts, des bois massifs reconstitués (par collage, aboutage, clouage etc), des particules de bois réassemblées selon des procédés divers.

Les FDES disponibles dans le domaine du bois ne couvrent pas encore tous les usages de ce matériau et sont le plus souvent collectives.

#### Objectif:

Evaluer la dispersion des impacts environnementaux au sein de produits en bois regroupés dans une FDES collective (ou une donnée équivalente au format NF P01-010) et comparaison entre ces données FDES et les données ACV de la base suisse Ecoinvent au travers de sa publication dans KBOB.

#### <span id="page-31-3"></span>8.1.2 Etat des lieux des données FDES sur le bois disponible actuellement

Dans la base INIES, il existe plusieurs types de FDES portant sur les produits à base de bois. En effet, ce matériau peut être mis en œuvre brut, reconstitué, sous forme de poutres, d'ossatures, de poteaux, de panneaux voire de laines. Il est également employé dans des systèmes techniques (portes et fenêtres par exemple).

Les produits à fort contenu en bois sont couverts par 33 FDES dont 32 sont collectives. Elles sont très majoritairement réalisées par le FCBA et par la FIBA. Une seule FDES a été réalisée à ce jour par un fabricant (COSYLVA).

<span id="page-31-4"></span>Les produits couverts sont très variés (platelages, panneaux, bardages, parquets, lambris, poutres, ossatures, charpentes) et ne couvrent donc pas les mêmes périmètres d'emploi ce qui rend leur comparaison délicate.

|                                                                                                    | Auteur      | $N^{\circ}$ FDES | Type       |
|----------------------------------------------------------------------------------------------------|-------------|------------------|------------|
| Platelage / Lame de terrasse en pin maritime massif profilé et traité                                                                                                    | <b>FIBA</b> | 1792             | Collective |
|                                                                                                    |             |                  |            |
| Panneau de particules de bois de type P4 (panneau travaillant utilisé<br>en milieu sec) épaisseurs 10, 12, 19, 21, 22, 25mm                                                   | <b>FCBA</b> | 392              | Collective |
| Panneau de particules de bois de type P5 (panneau travaillant utilisé<br>en milieu humide) épaisseurs 10, 12, 19, 20, 22, 25mm                                                | <b>FCBA</b> | 402              | Collective |
| Panneau de particules de bois de type P2 surfacé mélaminé (panneau<br>non travaillant utilisé en milieu sec) épaisseurs 10, 12, 18.5, 19, 22,<br>25 <sub>mm</sub>             | <b>FCBA</b> | 409              | Collective |
| Panneau de particules de bois de type P2 (panneau non travaillant<br>utilisé en milieu sec) épaisseurs 10, 12, 18.5, 19, 22, 25mm                                             | <b>FCBA</b> | 410              | Collective |
| Panneau de particules de bois de type P3 surfacé mélaminé (panneau<br>non travaillant utilisé en milieu humide) épaisseurs 10, 12, 19, 22,<br>25 <sub>mm</sub>                | <b>FCBA</b> | 411              | Collective |
| Panneau de particules de bois de type P3 (panneau non travaillant<br>utilisé en milieu humide) épaisseurs 10, 12, 19, 22, 25mm                                                | <b>FCBA</b> | 412              | Collective |
| Panneau de lamelles de bois minces orientées OSB (Oriented Strand<br>Board) de type 3 (panneau travaillant utilisé en milieu humide)<br>épaisseurs 9, 10, 12, 15, 16 et 18 mm | <b>FCBA</b> | 408              | Collective |

*Tableau 7: Liste des FDES relatives aux produits à base de bois disponible dans INIES*

![](_page_32_Picture_291.jpeg)

#### <span id="page-33-0"></span>8.1.3 Variabilités des FDES sur les produits en bois

Dans le cadre du projet DISPERSION, nous nous sommes concentrés essentiellement sur étude de la variabilité entre plusieurs types de FDES pour une même application ou des applications proches. Nous avons aussi intégré des informations de KBOB (Données des écobilans dans la construction de 2011) qui sont issues de la base de données EcoInvent.

#### **8.1.3.1 Comparaison des valeurs d'impacts des données FDES et KBOB des produits à base de bois**

#### **Variabilité des valeurs d'impact pour des panneaux à base de bois**

Les FDES collectives examinées ici portent sur des panneaux utilisés en milieu sec. On note une variabilité importante des valeurs obtenues en fonction de l'usage visé et du conditionnement des produits (surface mélaminée par exemple). D'une manière générale, les valeurs KBOB sont supérieures à celles des FDES collectives.

Les consommations d'énergie des panneaux OSB, affichées selon KBOB ou la FDES sont très proches et peuvent facilement être expliqué par la différence des mix énergétiques pris en compte ainsi que sur l'inévitable imprécision des résultats inhérente à une ACV.

![](_page_33_Figure_6.jpeg)

<span id="page-33-1"></span>![](_page_33_Figure_7.jpeg)

#### **Synthèse de l'étude de variabilité des FDES des panneaux à base de bois**

**- La variabilité de l'impact environnemental semble essentiellement liée au type d'application visé et au conditionnement des produits. Il serait nécessaire de disposer de données d'inventaire de cycle de vie plus précis pour en estimer les causes.**

**- L'absence de FDES individuelles ne permet pas d'apprécier la variabilité et la représentativité des valeurs d'impacts des produits à base de bois.**

#### **Variabilité des valeurs d'impact pour des produits en bois lamellé collé**

Les données disponibles à partir de FDES correspondent d'une part à une FDES collective (source FCBA) et une autre individuelle (COSYLVA). L'écart entre celles-ci est de l'ordre de 30%. Les valeurs affichées par KBOB sont collectives et portent sur des matériaux mis en œuvre en milieu sec et humide. Les différences constatées sont faibles explicables par les différences d'usage visé. En l'absence de rapport détaillé associé aux FDES, il n'est pas possible de déterminer quelles sont les causes de ces différences (moyens d'abattage, de façonnage, de séchage, distance de transport etc.).

![](_page_34_Figure_0.jpeg)

![](_page_34_Figure_1.jpeg)

<span id="page-34-1"></span>*Figure 22: Comparaison des valeurs de consommation primaire et totale de produits en bois lamellé collé (en kWh / m3)*

#### <span id="page-34-0"></span>8.1.4 Conclusions

Ce travail d'analyse du contenu de FDES sur les produits à base de bois nécessiterait d'être approfondi à parti des rapports détaillés associés aux FDES.

#### <span id="page-35-0"></span>**8.2 ANALYSE DES FDES DES PRODUITS EN BETON PRET A L'EMPLOI**

#### <span id="page-35-1"></span>8.2.1 Introduction

Nous avons choisi de nous intéresser aux produits en béton car il s'agit d'un des matériaux les plus mis en application dans les bâtiments (en masse notamment) et sa contribution à l'impact environnemental des bâtiments (contributeur composants) n'est pas négligeable.

Le béton est un matériau dont la formulation varie en fonction de la classe d'exposition (mise en œuvre à l'extérieur, à l'intérieur d'un bâtiment) et de la classe de résistance (fonction de l'usage p. ex. fondations, planchers, poteaux). De manière générale, un béton courant est constitué de granulats, de ciment, d'eau et d'adjuvants **(CimBéton, 2006)**. En fonction des conditions d'utilisation, sa formulation est donc différente (les quantités de chaque matière première étant différente) amenant à des variations au niveau des impacts environnementaux.

Depuis quelques années, la mise à disposition par la filière « béton » de nombreuses FDES et d'application web (ex. logiciel BeTie) configurant les FDES collectives par rapport à des applications spécifiques constituent un terrain d'application pour la tâche 3 du projet DISPERSION.

#### Objectif:

Evaluer la dispersion des impacts environnementaux au sein de produits en béton regroupés dans une FDES collective (ou une donnée équivalente au format NF P01-010) et comparer les données FDES et les données ACV de la base suisse Ecoinvent (pour évaluer les résultats et identifier les écarts existants sur le CO2, l'énergie etc.).

Le plan de travail pour cette partie est le suivant :

#### 1- Etat des lieux des données FDES sur les produits en béton disponible actuellement

*Présentation des FDES disponibles dans la base INIES et dans l'outil BeTie.*

- 2- Variabilité des FDES collectives sur les produits en béton prêt à l'emploi
	- *Présentation des paramètres de calcul des FDES en béton prêt à l'emploi de l'outil BeTie.*
	- *Comparaison des valeurs d'impacts des données FDES*
- 3- Analyse qualitative et quantitative des données FDES sur le béton prêt à l'emploi

 *L'analyse des FDES sur les produits en béton prêt à l'emploi sera menée sur les hypothèses de calcul de l'ACV, sur les hypothèses technologiques (p. ex. dosage en ciment) puis sur les valeurs d'impacts. Nous découperons également les analyses par constituant (ciments, granulats).*

#### 4- Comparaison des FDES collectives avec les données génériques de la base Ecoinvent

 *Comparaison des résultats pour une même formulation de béton prêt à l'emploi et explication des différences éventuelles.*

5- Conclusions et perspectives

<span id="page-36-0"></span>8.2.2 Etat des lieux des données FDES sur le béton disponible actuellement

Dans la base INIES, il existe plusieurs types de FDES sur le béton. En effet, le béton peut être mis en œuvre sur chantier (béton prêt à l'emploi - BPE) mais il peut également être préfabriqué.

Une capture d'écran des résultats de recherche sur les FDES des produits en béton actuellement disponibles dans la base INIES est reporté en annexe de ce rapport. Au total, 51 FDES sont répertoriés. Elles couvrent plusieurs types de béton (préfabriqué et prêt à l'emploi), plusieurs configurations (bétons armés pour dallage industriel pour murs de maisons individuelles). En général, les FDES intègrent également les armatures de renforcement. Par conséquent, les données de la base INIES sont difficilement comparables et il n'est pas possible de travailler uniquement sur l'impact environnemental du béton prêt à l'emploi.

En complément de la base INIES, le Syndicat National du Béton prêt à l'Emploi (SNBPE) a développé un outil de calcul paramétrable des FDES dénommé Béton et Impacts Environnementaux ou « BeTie » **(SNBPE, 2013)**. La plupart des FDES sur les produits en béton prêt à l'emploi de la base INIES<sup>20</sup> sont issues de cet outil ou s'appuie sur les données d'impact des matières premières intégrées à ce logiciel (p. ex. ciments, granulats, adjuvants etc.).

L'encart ci-dessous rappelle le principe de ce logiciel (source : site internet du logiciel BeTie)

#### *Présentation*

*BETie est un outil de génération de Fiches de Déclaration Environnementale et Sanitaires qui s'adresse aux acteurs de l'acte de construire (maîtres d'ouvrage, AMO HQE, architectes, bureaux d'études, entreprises, adhérents du SNBPE, …) souhaitant évaluer de façon spécifique la qualité environnementale de leurs projets.*

*Il permet de réaliser des FDES complètes ou simplifiées conformes à la norme NF P 01-010 ainsi que des inventaires de cycle de vie de produits de la construction à base de BPE et d'alimenter des outils de Qualité Environnementale des Bâtiments, tels que TEAM BatimentTM , Elodie, Cocon… Il permet également de répondre à la cible 2 des référentiels de la démarche HQE®.*

*Cet outil a été développé par le SNBPE et PwC Ecobilan.*

#### *Principe*

*BETie prend en compte les spécificités de la formule de béton, de la distance de livraison et des particularités du cycle de vie des produits de construction en BPE entrant dans le projet réalisé (dimensions, taux de ferraillage, mode de mise en œuvre, etc.).C'est donc un outil multicritères qui prend en compte l'ensemble du cycle de vie du projet réalisé (production, transport, mise en œuvre, vie en œuvre et fin de vie).*

*Les FDES créées par cet outil, utilisant les formules prédéfinies validées par le SNBPE, présentent des résultats plausibles sans pour autant pouvoir bénéficier de l'appellation « vérifiées selon le programme AFNOR Certification – produits de la construction ».*

L'intérêt du logiciel BeTie est de permettre de paramétrer différentes formules de béton. Dans cet outil, les impacts peuvent être également séparés entre les phases du cycle de vie et les matériaux. Il est donc possible de travailler spécifiquement sur l'impact environnemental des FDES collectives en béton prêt à l'emploi pour la phase de production ou l'ensemble du cycle de vie pour une classe de résistance spécifique.

Les FDES produites par le logiciel BeTie utilisent des données amont relatives à la production du ciment et des granulats qui correspondent à des moyennes françaises. Les FDES en béton peuvent donc être considérées comme des données « collectives » dans la mesure où elles ne sont pas calculées à partir de données spécifiques sur les matières premières (p.ex. ACV de granulat d'une carrière en particulier ou ACV d'un ciment CEM I fabriqué par le cimentier X). Par contre, dans le logiciel BeTie, chaque FDES est spécifique à son contexte d'application. Il faut définir une application dans l'ouvrage, une classe de résistance et d'exposition. Cette approche permet donc de spécifier la composition du béton même si la FDES sera calculée à partir de moyennes représentatives du marché français pour les matières premières.

Cette situation amène à envisager trois axes de travail :

- étude de la variabilité des données collectives sur les matières premières ciments et granulats

- étude de la variabilité des résultats sur les données FDES béton en fonction du processus de fabrication (préfabrication, prêt à l'emploi)

- étude de la variabilité entre plusieurs types de FDES pour une même application (p. ex. éléments de structure verticale d'un bâtiment collectif) et analyse des paramètres clés (type de ciment, classe de résistance etc.)

Dans le cadre du projet DISPERSION, nous nous sommes concentrés essentiellement sur le troisième point (la première n'étant pas possible vu que le détail des rapports méthodologiques des données collectives sur les ciments et les granulats ne nous a pas été communiqué par les filières).

<sup>20</sup> [www.inies.fr](http://www.inies.fr/)

#### <span id="page-37-0"></span>8.2.3 Variabilités des FDES sur les produits en béton prêt à l'emploi

#### **8.2.3.1 Paramètres de calcul des FDES dans le logiciel BeTie**

Les FDES en béton prêt à l'emploi issues du logiciel BeTie sont calculées à partir de plusieurs modules d'information environnementale fournis par les syndicats des matières premières ciments (ATILH<sup>21</sup>) et granulats (UNPG<sup>22</sup>). En règle générale, une FDES issue de BeTie décrit un produit type correspondant à un usage bien définie dans le bâtiment. Les tableaux suivants présentent les paramètres de calcul des FDES issues du logiciel BeTie pour les phases de production mais également de mise en œuvre et de fin de vie.

Les FDES issues du logiciel BeTie sont dans un premier temps définies en fonction du bâtiment et du type d'ouvrage. En effet, les sollicitations exercées sur chaque partie de bâtiment ne seront pas les mêmes amenant à des formulations de béton spécifiques. Dans chacun des cas, il faut définir la classe de résistance (p. ex. C25/30) et la classe d'exposition (p. ex. XF1) puis des valeurs par défaut paramétrables sont proposées (cf. tableau cidessous) pour la classe de résistance du ciment et les autres paramètres de formulation des bétons.

*Tableau 8: Paramètres de calcul des FDES en béton prêt à l'emploi pour la phase de production.*

<span id="page-37-1"></span>![](_page_37_Picture_218.jpeg)

Puis, pour la phase de mise en œuvre, deux paramètres supplémentaires permettent d'une part de préciser le mode de mise en œuvre sur chantier et d'autre part de préciser la quantité d'acier de ferraillage à intégrer dans le produit en béton.

<span id="page-37-2"></span>![](_page_37_Picture_219.jpeg)

| Mise en œuvre    |                         |  |
|------------------|-------------------------|--|
|                  | Maison individuelle     |  |
| Type de bâtiment | Logement collectif      |  |
|                  | Tertiaire               |  |
| Type d'ouvrage   | Poteau                  |  |
|                  | Mur                     |  |
|                  | Dalle pleine            |  |
|                  | Dallage sur terre-plein |  |
|                  | Poutre                  |  |
|                  | Semelle                 |  |

<sup>21</sup> Association Technique pour l'Industrie des Liants Hydrauliques

1

<sup>22</sup> Union National des Producteurs de Granulats

![](_page_38_Picture_227.jpeg)

Le [Tableau 10](#page-38-0) présente les paramètres de la phase de fin de vie. Cette étape est modélisée à l'aide de valeurs représentatives des pratiques actuelles de la filière en ce qui concerne le recyclage et la mise en décharge. La modélisation est conforme à la norme NF P01-010. En revanche, ces données ne peuvent pas être modifiées sous BeTie ce qui ne permet pas d'évaluer la variabilité de l'impact environnemental du béton en fonction de différents scénarios de fin de vie.

<span id="page-38-0"></span>*Tableau 10: Paramètres de calcul des FDES en béton prêt à l'emploi pour la phase de fin de vie.*

| Fin de vie                                                   |                 |
|--------------------------------------------------------------|-----------------|
| % de produit orienté en filière de valorisation * :          | 75 %            |
| % de produit orienté en mise en décharge * :                 | 25%             |
| Distance de transport vers le centre de valorisation : 10 km |                 |
| Distance de transport vers la décharge :                     | $10 \text{ km}$ |

#### **8.2.3.2 Comparaison des valeurs d'impacts des données FDES des produits en béton**

Nous présentons ici la variabilité des résultats d'impacts pour une même application du béton. En effet, la pratique des entreprises de construction est d'utiliser une gamme de bétons par application dans l'ouvrage. Par exemple, le béton à base de ciment CEM III est majoritairement utilisé pour les ouvrages de fondations (semelles, etc.).

De la même manière, les valeurs d'impacts des FDES en béton sont analysées pour un même dosage en ciment et pour un même type de ciment. Cette étude de sensibilité se justifie dans la mesure où actuellement, lorsqu'on construit un bâtiment dans une région donnée, l'approvisionnement sur chantier du béton prêt à l'emploi est souvent dépendant des cimenteries locales ou régionales. Or, toutes les cimenteries ne produisent pas le même type de ciment. Il est donc intéressant de comparer les valeurs d'impacts des FDES sous cet angle pour montrer une variabilité « régionale » dans le mode de production des bétons BPE.

#### **Variabilité de l'impact des FDES pour une même application**

A partir des variables de calcul des FDES présentées ci-dessus, il est possible d'évaluer la dispersion des résultats pour une même « typologie » de FDES décrivant par exemple des fondations, des dallages ou des éléments structurels de l'enveloppe. Dans le cas d'application présenté ci-dessous, nous avons fait varier les classes de résistance et les types de ciments.

Le [Tableau 11](#page-38-1) suivant présente un exemple de résultat moyen obtenu dans le cas d'une FDES d'un produit en béton BPE pour un élément de structure vertical (mur de dimension 1 mètre par 1 mètre). L'écart-type reporté correspond à la variabilité de l'impact CO2 en fonction des différents types de ciments pouvant contenir des additions minérales (laitiers, cendres volantes) en substitution du ciment (ciment CEM I, CEM II, et CEM III). Enfin, deux classes de résistances ont été considérées (C25/30 et C30/37). Les résultats pour chaque variante sont reportés en annexe.

<span id="page-38-1"></span>*Tableau 11: Variabilité de l'indicateur changement climatique (phase de production) pour une application du béton en structure verticale de bâtiment en fonction des classes de résistance et des types de ciments.*

| <b>Indicateur</b>     | Unité     | Valeur moyenne | Ecart-type |
|-----------------------|-----------|----------------|------------|
| Changement climatique | kg-eg CO2 | 253            | 68         |

Ce cas d'étude à partir du logiciel BeTie permet de montrer l'influence des paramètres de formulation des FDES sur les produits en béton prêt à l'emploi. Cependant, il faut préciser que cette variabilité est uniquement liée à un manque de connaissance (p. ex. en phase amont d'un projet) quant à la disponibilité du type de ciment ou à la classe de résistance en fonction de la configuration du bâtiment. Ce type de données moyennes peut par exemple être utile dans des modes adaptés pour les ACV de bâtiments.

#### **Comparaison des FDES pour un même dosage en ciment**

Le tableau suivant présente les résultats de FDES dosées avec la même quantité de ciment mais utilisant différents types de ciments. Cette analyse se justifie dans la mesure où la disponibilité des ciments n'est pas la même en fonction des régions françaises. Les quatre ciments considérés sont le CEM I, II, III et V.

<span id="page-39-0"></span>*Tableau 12: Indicateurs changement climatique et énergie primaire totale en fonction de différents types de ciments (dosage fixé à 280 kg/m3).*

| Résultats de FDES issues<br>du logiciel BeTie |           | CEM I<br>280kg/m3 | CEM II<br>280kg/m3 | CEM V<br>280kg/m3 | CEM III<br>280kg/m3 |
|-----------------------------------------------|-----------|-------------------|--------------------|-------------------|---------------------|
| Changement climatique                         | kg CO2/m3 | 274               | 248                | 172               | 159                 |
| Energie primaire totale                       | MJ/m3     | 1987              | 1860               | 1415              | 1400                |

Les résultats montrent une diminution d'impact qui est imputable directement au pourcentage de clinker (constituant principal du ciment CEM I). En effet, ce pourcentage diminue progressivement dans les ciments avec additions minérales<sup>23</sup> (cas du cas CEM II, V et III).

#### **Comparaison des FDES pour un même type de ciment (CEM I)**

Lorsque le type de ciment est fixé, il est possible d'évaluer l'influence de la classe de résistance visée. Par exemple, le tableau suivant présente les résultats d'impacts énergie et CO2 obtenus pour les classes 32,5 / 42,5 et 52,5. Ainsi, l'utilisation de ciments à classe de résistance élevée permet d'en diminuer le dosage. Dans le même temps, les quantités de superplastifiants, d'eau diminuent tandis que les quantités de granulats augmentent<sup>24</sup>. Par exemple, entre les classes 32,5 et 52,5 il y a un écart d'émissions de CO2 de l'ordre de 35 kg eqCO2/m3 de béton.

<span id="page-39-1"></span>![](_page_39_Picture_270.jpeg)

![](_page_39_Picture_271.jpeg)

Ces deux derniers points de comparaison permettent d'expliquer une partie des variabilités d'impacts observées par exemple sur les FDES de la base INIES. Là-encore, ces écarts s'expliquent pour les conditions d'utilisation des bétons (fonction de la typologie du bâtiment, du type d'élément visé et des sollicitations exercées sur le bâtiment).

#### **Synthèse de l'étude de variabilité des FDES en béton prêt à l'emploi**

**- Pour une application dans l'ouvrage, il peut exister une variabilité de l'impact environnemental en raison de formulations différentes (disponibilité locale des ciments, classes de résistance etc.)**

**- Les paramètres clés de l'impact du béton (valable surtout pour le CO2 et l'énergie) sont le type de ciment et le dosage de ces ciments.** 

<sup>&</sup>lt;sup>23</sup> Cette diminution s'explique par les règles méthodologiques de la norme NF P01-010 qui n'alloue pas d'impacts de première transformation aux additions minérales. Par exemple, le laitier de haut fourneau ne prend pas l'impact lié à la production d'acier (le co-produit laitier est actuellement considéré comme un déchet). Il faut toutefois noter qu'avec l'arrivée de la norme NF EN 15804 cette définition et ces règles méthodologiques vont probablement être mise à jour.

<sup>&</sup>lt;sup>2424</sup> Information récupérée à partir de la consultation des formulations complètes du logiciel BeTie

<span id="page-40-0"></span>8.2.4 Comparaison des valeurs d'impacts des FDES avec les données génériques de la base Ecoinvent

#### **8.2.4.1 Comparaison des hypothèses technologiques et ACV des FDES avec les données génériques de la base Ecoinvent**

En parallèle de la compréhension de la variabilité des données collectives sur les produits en béton, il est également intéressant de comparer des résultats par rapport aux autres bases de données ACV existantes comme la base Ecoinvent. Nous rappelons toutefois que les données ACV sur la production de ciment (données ATILH) et de granulats (données UNPG) ont déjà fait l'objet d'une revue critique tandis que les formulations de bétons dans BeTie ont été validées par le SNBPE. Cependant, après avoir contacté l'ATILH et l'UNPG, il nous a été confirmé que la revue critique portait essentiellement sur la conformité de l'étude par rapport à la norme NF P01-010 (méthodologie). Il n'y a pas eu d'étude détaillée de comparaison avec d'autres bases de données ACV. C'est la raison pour laquelle, nous présentons une analyse comparative avec des données Ecoinvent. L'objectif étant de montrer s'il y a des forts écarts en fonction des indicateurs évalués et les raisons de ces écarts (si l'information est disponible dans les rapports méthodologiques).

#### Question posée :

- Quel est l'écart entre la donnée ACV générique Ecoinvent et la donnée du SNBPE pour les données de béton prêt à l'emploi (sortie d'usine) par type d'usage?

Nous avons comparés 3 types de FDES en béton (pour la phase de production uniquement) correspondant à trois types de ciments différents (CEM I, II et III) et couvrant trois usages différents : béton courant, béton de propreté et béton de fondations. Le SNBPE propose trois formulations types correspondant à ces trois usages du béton. Les données ont été choisies pour être comparables avec les données de la base générique Ecoinvent<sup>25</sup>. Les 3 tableaux suivants présentent les hypothèses de chacune des données.

<span id="page-40-1"></span>![](_page_40_Picture_303.jpeg)

![](_page_40_Picture_304.jpeg)

*\* en général, le béton courant français utilise du ciment CEM II/A-S. Pour cet exercice de comparaison, nous avons préféré choisir un autre type de ciment (CEM I) pour que la donnée soit plus facilement comparable avec celle de Ecoinvent.*

<span id="page-40-2"></span>![](_page_40_Picture_305.jpeg)

*Tableau 15: Présentation des hypothèses de formulation des données Ecoinvent.*

<sup>&</sup>lt;sup>25</sup> Il faut noter que les formulations issues du logiciel BeTie sont des formules prédéfinies selon la norme NF EN 206-1. Il n'a donc pas été possible de paramétrer strictement la même formulation que les données ecoinvent (citation du logiciel BeTie : la version pour les clients des producteurs de béton prêt à l'emploi permet d'utiliser une formulation préexistante parmi les choix de formules).

*Tableau 16: Présentation des hypothèses de formulation des données BeTie.*

<span id="page-41-0"></span>![](_page_41_Picture_346.jpeg)

L'approche retenue consiste à comparer dans un premier temps les hypothèses des données puis à comparer les valeurs d'impacts. Nous remarquons par exemple que les données disponibles dans la base Ecoinvent et BeTie ont un dosage en ciment très différent pour les BPE dosé à partir de ciment CEM III (bétons pour usage de fondations) : 325 kg dans Ecoinvent contre 260 kg dans BeTie.

Le tableau suivant présente d'autres points de comparaison des hypothèses technologiques et ACV entre la donnée Ecoinvent et SNBPE (FDES issue du logiciel BeTie) : bases de données pour les processus énergie et transport, format de données, frontières, règles de coupures, prise en compte des énergies récupérées, allocation des impacts et représentativité temporelle, géographique et technologique.

<span id="page-41-1"></span>*Tableau 17: Comparaison des principales hypothèses ACV entre les données Ecoinvent et SNBPE (BeTie, FDES) sur le béton prêt à l'emploi (BPE).*

|                                                                                                    | <b>Ecoinvent v2</b>                                                 | <b>SNBPE / BeTie</b>                                                                                                    |  |
|----------------------------------------------------------------------------------------------------|---------------------------------------------------------------------|----------------------------------------------------------------------------------------------------|--|
| Base de données utilisées pour les<br>processus d'énergie et de transport                                                            | Ecoinvent                                                           | <b>DEAM</b>                                                                                                    |  |
| Format de données                                                                                                    | générique/spécifique<br>générique<br>(fonction de la formulation)   |                                                                                                    |  |
| Définition des frontières du système<br>(phase de production)                                                                        | « cradle to gate » avec<br>infrastructures<br>(phase de production) | Données de production sans<br>infrastructures (ex. cimenteries)<br>mais possibilité de calculer des<br>données cycle de vie complet                 |  |
| Règles de coupures                                                                                                    | Pas de règles de coupures                                           | A priori, tout est pris en compte. Il y<br>a toutefois des règles de coupures<br>massiques au niveau des consti-<br>tuants (ciment, granulat, etc.) |  |
| Prise en compte des énergies ré-<br>cupérées dans l'indicateur énergie<br>primaire totale (issue de déchets<br>dans les cimenteries) | non                                                                 | oui (ce flux est disponible dans<br>l'ICV et est sommé dans l'indicateur<br>d'énergie primaire totale)                                              |  |
| Représentativité géographique                                                                                                    | Suisse                                                              | France                                                                                                    |  |
| Représentativité temporelle                                                                                                    | 1997-2001                                                           | cf. constituants ciments et granulats                                                                                                    |  |
| Représentativité technologique                                                                                                    | Technologie typique pour la produc-<br>tion Suisse                  | Technologie typique pour la produc-<br>tion francaise                                                                                               |  |

Les données Ecoinvent sont représentatives de la situation suisse pour une période temporelle allant de 1997 à 2001, tandis que les données françaises sont plus récentes. Les données françaises (SNBPE / BeTie) sont calculées à partir du logiciel d'ACV TEAM et de la base DEAM (PwC, 2013) pour les processus énergie, transport et déchets de même que ces données utilisent des ACV sur les granulats et le ciment de l'UNPG et l'ATILH. A l'inverse, les données sur le béton Ecoinvent utilisent exclusivement des ACV sur l'énergie, les procédés de transport, déchets, granulats et ciments de la base Ecoinvent.

Nous remarquons qu'Ecoinvent utilise une règle de coupures sur les énergies récupérées. Cela signifie que les résultats de l'indicateur énergie primaire totale ne prennent pas en compte les énergies récupérées issues de valorisation. Pourtant, par exemple, dans le cas de la filière « béton », la plupart des cimenteries ont recours de plus en plus à des déchets de tous types qu'ils réutilisent en tant que fuels secondaires dans leurs procédés.

#### **8.2.4.2 Comparaison des valeurs d'impacts des FDES avec les données génériques de la base Ecoinvent**

Nous limitons ici la comparaison des valeurs d'impacts aux indicateurs changement climatique, énergie, et consommation d'eau. Les données ecoinvent sont issues de la base de données ecoinvent version 2.0 (2007) à partir du site internet [\(www.ecoinvent.ch\)](http://www.ecoinvent.ch/). La [Figure 23](#page-42-0) présente les valeurs du flux de CO<sub>2</sub> et de l'indicateur changement climatique pour les 6 données ACV sur le béton prêt à l'emploi analysées (les 3 données Ecoinvent sont reportées à gauche du graphique et les 3 données du SNBPE/logiciel BeTie à droite).

![](_page_42_Figure_0.jpeg)

<span id="page-42-0"></span>*Figure 23: Résultats comparatifs Ecoinvent – BeTie pour l'indicateur de changement climatique pour les 3 types de béton BPE*

Les résultats montrent dans un premier temps, la contribution quasi-exclusive du flux de CO2 à l'indicateur changement climatique que ce soit dans les données Ecoinvent ou BeTie.

La comparaison des impacts pour le BPE à base de ciment CEM I montre que les valeurs françaises sont plus élevées (290 kg CO2 contre 263 kgCO2 par m3 soit ~10%). Rappelons à ce sujet que le dosage en ciment est plus faible (10 kg en moins) dans la donnée BeTie, l'écart pour une formulation strictement identique serait donc un peu plus élevé (estimé à ~15%). Les hypothèses ACV liés aux processus de fabrication du ciment et aux transports des matières premières sont vraisemblablement à l'origine de ces écarts. Cependant, nous n'avons pas pu consulter toutes les hypothèses des rapports méthodologiques des ICV des ciments de l'ATILH. Nous ne pouvons donc pas avoir de certitudes $2<sup>6</sup>$ .

En revanche, en comparant le classement des bétons du plus « impactant » au moins « impactant » entre les deux bases de données, nous notons qu'il est modifié entre le béton à base de ciment CEM II et CEM III. L'explication vient en réalité du dosage en ciment CEM III (béton à usage de fondation) qui est plus élevé dans le cas de la donnée Ecoinvent (325 kg) contre seulement 260 kg dans le cas de la donnée SNBPE.

En dehors de cette différence de formulation, les données pour les bétons à base de ciment CEM I et CEM II montre une concordance (bien que les valeurs des données SNBPE soit systématiquement supérieures à celles de EcoInvent dans une proportion d'environ 10%).

La [Figure 24](#page-43-0) présente les valeurs du flux d'énergie récupérée et de l'indicateur d'énergie primaire totale pour les 6 données ACV du béton prêt à l'emploi analysées (3 de la base Ecoinvent et 3 du SNBPE/logiciel BeTie). La valeur du flux d'énergie récupérée a été déterminée pour les données Ecoinvent à partir des rapports méthodologiques (cf. tableau ci-dessous).

<span id="page-42-1"></span>![](_page_42_Picture_237.jpeg)

![](_page_42_Picture_238.jpeg)

Le choix de rajouter ce flux d'énergie récupérée aux données ecoinvent s'explique dans la mesure où les conventions de calcul de l'énergie primaire totale ne sont pas homogènes entre les deux jeux de données (cf. [Tableau](#page-41-1)  [17\)](#page-41-1). Ce flux n'est pas numérisé dans la base Ecoinvent (et donc non quantifié dans l'indicateur énergie primaire totale) alors qu'il rentre dans le calcul de l'énergie primaire totale au sens de la norme NF P01-010 (ce flux est reporté dans les ICV pour les données du SNBPE).

<sup>&</sup>lt;sup>26</sup> Il serait intéressant de collaborer plus étroitement avec le SNBPE pour arriver à expliquer cet écart (facteurs clés).

![](_page_43_Figure_0.jpeg)

<span id="page-43-0"></span>*Figure 24: Résultats comparatifs Ecoinvent – BeTie pour l'indicateur énergie primaire totale et énergie récupérée pour les 3 types de béton BPE*

Les résultats « bruts » font apparaître des différences relativement importantes sur l'indicateur énergie primaire totale. Par exemple, le béton de ciment CEM I consomme 1483 MJ/m3 selon les hypothèses Ecoinvent contre 2105 MJ/m3 selon les hypothèses SNBPE. En rajoutant l'énergie récupérée dans la valeur de l'indicateur Ecoinvent, la valeur passe alors de 1483 à 1824 MJ/m3. L'écart est déjà réduit de moitié. Pour approfondir l'analyse, nous avons comparées les données d'indicateurs d'impacts Ecoinvent et ATILH pour le ciment CEM I et le clinker. Ces modules sont disponibles dans la base de données d'ICV du CSTB regroupant les FDES en béton et des modules d'informations environnementales du ciment (Lasvaux et al, 2011). Les résultats sont présentés cidessous par tonne de ciment et de clinker.

![](_page_43_Figure_3.jpeg)

<span id="page-43-1"></span>*Figure 25: Résultats comparatifs Ecoinvent – BeTie pour l'indicateur énergie primaire totale et énergie récupérée pour les données clinker et ciments (CEM I, II, III)*

Les résultats comparatifs entre les différents types de ciments sont cohérents quelle que soit la base de données. En effet, par tonne de ciment, le ciment Portland CEM I reste celui qui est le plus consommateur d'énergie suivi du ciment CEM II et du ciment CEM III. Cette hiérarchie s'explique par le dosage en clinker plus élevé dans le CEM I que dans le CEM II ou CEM III. En revanche, les résultats montrent des différences pour un même type de ciment entre les données Ecoinvent et SNBPE. Par exemple, le ciment CEM I consomme 3802 MJ par tonne pour la donnée Ecoinvent contre 5950 MJ pour celle du SNBPE (4920 MJ + 1030 MJ). Après ajout des énergies récupérées, la valeur Ecoinvent est ramenée à 4906 MJ avec cependant un écart persistant de 1046 MJ par tonne de ciment (soit environ 20%). L'analyse des données sur le clinker montre que l'écart est moindre (5014 MJ dans Ecoinvent contre 5475 MJ dans les données de l'ATILH) de l'ordre de 7%. On peut alors supposer que l'écart principal vient du processus de fabrication du ciment. A nouveau, une compréhension complète de ces différences nécessiterait d'avoir accès à l'ensemble des rapports méthodologiques sur l'ACV du clinker et des ciments français ce qui n'a pas pu être réalisé à ce stade.

La figure suivante présente les résultats obtenus pour l'indicateur de consommation d'eau.

![](_page_44_Figure_1.jpeg)

<span id="page-44-1"></span>*Figure 26: Résultats comparatifs Ecoinvent – BeTie pour l'indicateur consommation d'eau pour les 3 types de béton BPE*

Les résultats comparatifs entre les différents types de bétons sont cohérents quelle que soit la base de données étudiée. En effet, le béton à base de ciment CEM I reste le plus consommateur d'eau suivi du béton à base de ciment CEM III puis le béton à base de ciment CEM II. Les résultats pour un même type de ciment montrent cependant des écarts de l'ordre d'un facteur 3 à 4 entre les données Ecoinvent et SNBPE. Par exemple, la consommation d'eau du béton à base ciment CEM I est de 3740 litres pour la donnée Ecoinvent contre 1000 litres pour la donnée SNBPE.

Une étude des procédés qui contribuent à la valeur de cet indicateur a été menée sous le logiciel SimaPro pour la donnée *« concrete normal, at plant »* (cf. annexe). Les résultats montrent que le procédé d'extraction des granulats *« gravel, round, at mine »* est responsable de près de 70% de la consommation d'eau totale pour le béton. Dans le cas du béton SNBPE, les données ACV pour les granulats proviennent de l'Union Nationale des Producteurs de Granulats (UNPG). Le rapport méthodologique est pour le moment confidentiel. Nous supposons à ce stade de l'étude que les écarts obtenus s'expliquent par un procédé d'extraction des granulats différent entre la donnée Ecoinvent et la donnée des producteurs français<sup>27</sup>.

**Synthèse de la comparaison entre les données FDES et Ecoinvent par typologie de béton**

**- Résultats d'impacts plus élevés pour les FDES sur les indicateurs changement climatique et énergie primaire totale et moins élevés pour la consommation d'eau**

**- Ecarts inférieurs à 20% pour les indicateurs changement climatique et énergie primaire totale** 

**- Pour l'indicateur consommation d'eau, l'écart moyen est de 375%. Il y a vraisemblablement un problème de représentativité technologique (procédé d'extraction des granulats, voie sèche vs. voie humide) est vraisemblablement à l'origine de la majeure partie de l'écart obtenu entre les bases Ecoinvent et FDES (données sources fournies par l'UNPG pour les granulats).**

#### <span id="page-44-0"></span>8.2.5 Conclusions

Ce travail d'analyse du contenu de FDES sur les produits en béton a permis de mieux cerner les écarts observés sur les résultats des FDES p. ex. de la base INIES.

Nous nous sommes intéressés principalement aux données FDES issues du logiciel BeTie en décrivant dans un premier temps les hypothèses de calcul de ce logiciel. Puis, un cas d'étude a permis d'évaluer l'influence de paramètres tels que le type de ciment, le dosage et la classe de résistance en fonction de l'application visée dans l'ouvrage sur les indicateurs CO2 et énergie.

Dans un deuxième temps, nous avons décrit les hypothèses de calcul. Les données FDES sur le béton prêt à l'emploi regroupent et utilisent des données amont sur les matières premières que sont principalement le ciment et les granulats. Il s'agit de données moyennes représentatives du contexte français.

 $27$  Dans le cas du béton Ecoinvent, une hypothèse d'extraction des granulats par voie humide a été considérée alors que la situation française suppose plutôt une extraction par voie sèche. Cette hypothèse est corrélée aux pratiques actuelles.

Les écarts entre les FDES et leurs équivalents dans la base Ecoinvent ont ensuite été identifiés pour les indicateurs CO2, énergie et consommation d'eau. Les résultats sont proches pour l'énergie et le CO2 tandis qu'il existe un écart important sur l'eau probablement liés aux processus d'extraction des granulats.

### <span id="page-46-0"></span>**9 Limites de l'étude, conclusions et perspectives**

Les principales limites de cette étude sont les suivantes :

- limites concernant la mise à disposition des rapports méthodologiques des FDES et des ICV décomposés par sous-étapes de la phase de production. Sans cette information, il a été difficile d'expliquer avec certitude les écarts mis en évidence entre les FDES et les données Ecoinvent.

- limites sur les comparaisons de produits pour une même unité fonctionnelle. Dans le cadre de ce projet, nous avons choisi de ramener les UF des FDES sur une même base (kg, m3) pour pouvoir comparer différents produits au sein d'une même catégorie (p. ex. produits bois). Il faut garder à l'esprit que ce choix était uniquement à but statistique par rapport aux données génériques de la base Ecoinvent (systématiquement exprimée par kg de produit).

- limites concernant les catégories d'impacts étudiées. Nous nous sommes intéressés prioritairement aux indicateurs d'énergie primaire, de changement climatique et de consommation d'eau. Cependant, il serait utile d'étendre l'analyse à d'autres indicateurs (p. ex. ceux de la nouvelle norme EN 15804 sur les déclarations environnementales de produits de construction).

#### Conclusions du projet DISPERSION :

Cette étude a permis de contribuer à une meilleure compréhension de la variabilité des impacts des FDES pour les produits en plaques de plâtre, laine de verre, bois et béton. Elle a également permis de mieux cerner les différences entre FDES collectives (ou données génériques) vs. FDES ou données spécifiques. La comparaison avec les données Ecoinvent a montré dans certains cas la proximité des résultats (écarts compris entre 0 et 20% avec des données françaises parfois supérieures ou inférieures en fonction de l'indicateur étudié). Dans certain cas, les écarts peuvent être plus importants (ex. consommation d'eau pour le béton) ce qui rappelle la sensibilité des indicateurs aux choix méthodologiques et à la représentativité des données ACV (p. ex. entre la France et la Suisse).

#### Perspectives à l'issue du projet DISPERSION :

Un travail d'étude de la dispersion des valeurs d'impacts reste à conduire pour les différents contributeurs produits/composants d'un bâtiment. Il permettrait de mieux comprendre la variabilité des impacts à l'échelle du produit et de la relier aux valeurs statistiques de contribution de ces produits à l'impact environnemental d'un bâtiment p. ex. celles disponibles dans le cadre du projet HQE Performance. En effet, un produit peut avoir un impact très variable mais une sensibilité faible à l'échelle de l'ouvrage (et inversement).

Par ailleurs, à l'échelle « bâtiment », l'influence des durées de vie des produits peut également être déterminante du fait des taux de remplacements liés à la durée de vie typique des matériaux (p. ex. 50 ans ou 100 ans). Dans ce domaine, un travail similaire à celui déjà réalisé sur les données d'impacts (objet du projet DISPERSION) reste à mener.

Enfin, il serait utile d'approfondir les modes de calcul des FDES collectives et leurs incidences sur l'incertitude et la représentativité de la donnée. Actuellement, aucune information ne permet de savoir quelle est la dispersion des valeurs d'impacts d'une donnée moyenne de fabricants. Il serait utile de disposer dans ce domaine d'une plus grande visibilité sur l'échantillon statistique sous-jacent et de disposer d'une « cartographie » des valeurs relevées pour chacun des impacts. Ceci permettrait d'apprécier l'amplitude de l'intervalle de confiance de la valeur « moyenne » retenue et éventuellement de mettre en évidence des différences liées aux process de fabrication, de transport ou de mise en œuvre de produits identiques.

La mise en place de l'arrêté règlementaire sur les déclarations environnementales de produits, accompagné de règles plus précises sur les FDES collectives permettra certainement d'améliorer le cadre de validité de ces fiches. Il serait utile de rendre plus systématique la communication des rapports détaillés associés au FDES.

Les données d'ICV recueillies en France dans le cadre de la réalisation de FDES pourraient enrichir utilement la base de données Ecoinvent et en renforcer ainsi à la robustesse. Ceci pourrait faciliter la comparaison d'ACV menées dans différents contextes, accroitre la transparence des sources de données utilisées et contribuer à réaliser des ACV plus robustes.

## <span id="page-47-0"></span>**10 Bibliographie**

AFNOR (2004) Norme NF P01-010, Qualité environnementale des produits de construction, 48 p.

AFNOR (2008) Protocole relatif à la structure provisoire de gestion de la base de données sur les déclarations environnementales et sanitaires des produits de construction (INIES) - Conseil de surveillance CSIB 45, 8 p.

BRE (2010) Environmental Profiles database <*www.greenbooklive.com*>, consulté le 04/11/2011.

CEN (2010) prEN 15804 - Sustainability of construction products - Environmental product declarations - Product category rules, 47 p.

Chevalier J, Lebert A, Ravel P, et Lasvaux S. (2009) *Préparation des évolutions des référentiels pour les bâtiments à énergie positive: Lot Energie Grise*. Rapport interne CSTB, 14 p.

CimBéton (2006) Fiches Techniques : Tome 2, les bétons : formulations, fabrication et mise en œuvre, 143 p. Octobre 2006.

Ecoinvent centre (2010) Ecoinvent database <*http://www.ecoinvent.ch*>, consulté le 04/11/2011.

Envirodec (2011) The EPD® System, the green yardstick <www.envirodec.com>, consulté le 04/11/2011.

Floissac L., Lasvaux S. « Projet de recherche DISPERSION, Analyse des disparités de résultats des analyses – tâches n° 1 et 2.a - Etude Statistique »

Frischknecht R, Jungbluth N, Althaus H-J, Doka G, Dones R, Heck T, Hellweg S, Hischier R, Nemecek T, Rebitzer G, Spielmann M, et Wernet G. (2007) *Overview and Methodology: ecoinvent report No. 1*. Dübendorf: Swiss Centre for Life Cycle Inventories, 68 p.

IBU (2011) IBU Startseite EPD Program <*http://bau-umwelt.de/hp1/Startseite.htm*>, consulté le 04/11/2011.

INIES (2011) Base de données INIES <*www.inies.fr*>, consulté le 04/11/2011.

ISO (2006) Environmental management - Life Cycle Assessment - Framework and principles - EN ISO 14040. Genève: International Organization for Standardization (ISO), 31 p.

ISO (2006) ISO 14025 - Environmental labels and declarations — Type III environmental declarations — Principles and procedures, 35 p.

ISO (2007) ISO 21930 - Sustainability in building construction - Environmental declaration of building products, 35 p.

Kellenberger D, Althaus H-J, Jungbluth N, Künniger T, Lehmann M, et Thalmann P. (2007) Life Cycle Inventories of Building Products: ecoinvent report No. 7. Dübendorf: Swiss Centre for Life Cycle Inventories, 914 p.

Lasvaux S (2010) Etude d'un modèle simplifié pour l'ACV des bâtiments. Thèse de doctorat, Spécialité: Energétique, MINES ParisTech, 396 p.

Lasvaux S, Chevalier J et Peuportier B. (2011) A data analysis tool to compare two LCA databases used in buildings LCA applications. *Proceedings of LCA XI: Instruments for Green Future Markets, Chicago, Octobre 2011*, 9 p.

Lasvaux S, Schiopu N, Peuportier B et Chevalier J (2011) Relevance of simplification in Life Cycle Inventory databases used in buildings LCA applications. *Submitted to LCA Construction 2012, Nantes, Juillet 2012*, 8 p.

Milési G (2011) Etude de la dispersion des impacts environnementaux des matériaux de construction, Rapport de stage ingénieur, 72 p.

MRPI (2011) Base de données MRPI <*www.mrpi.nl*>, consulté le 04/11/2011.

RTS (2011) RT Environmental Declaration from the RTS Finnish Building Information Foundation, < *www.rts.fi/ymparistoseloste/validity\_distribution.htm*>, consulté le 04/11/2011.

Sika (2011) Fiches de Déclarations Environnementales et Sanitaires *http://fra.sika.com/fr /group/sustainability/environment\_and\_safety/occupational\_safety\_and\_health.html*>, consulté le 04/11/11.

SNBPE (2013) Logiciel BeTie, Béton et Impacts Environnementaux, site internet : [http://ns381308.ovh.net/ecobilan/presentation.html,](http://ns381308.ovh.net/ecobilan/presentation.html) consulté le 09/10/2013.

## <span id="page-48-0"></span>**11 Annexes**

## <span id="page-48-1"></span>**11.1 LEXIQUE**

![](_page_48_Picture_70.jpeg)

## <span id="page-49-0"></span>**11.2 FDES DE PRODUITS EN BETON DISPONIBLES DANS LA BASE INIES (SEPTEMBRE 2013)**

![](_page_49_Picture_28.jpeg)

![](_page_50_Picture_13.jpeg)

![](_page_51_Picture_13.jpeg)

![](_page_52_Picture_13.jpeg)

#### <span id="page-53-0"></span>**11.3 RESULTATS DE L'INDICATEUR CHANGEMENT CLIMATIQUE EN FONCTION DES CLASSES DE RESISTANCES ET DES TYPES DE CIMENTS POUR LE BETON UTILISE EN STRUCTURE VERTICALE DE BATIMENT**

![](_page_53_Picture_170.jpeg)

![](_page_53_Picture_171.jpeg)

#### <span id="page-54-0"></span>**11.4 CONTRIBUTION DES PROCEDES A L'INDICATEUR DE CONSOMMATION D'EAU POUR LE BETON PRET A L'EMPLOI (ECOINVENT)**

![](_page_54_Picture_1.jpeg)

*Résultats tirés du logiciel SimaPro version 7.3.0 PhD*

![](_page_54_Picture_81.jpeg)

*Résultats tirés du logiciel SimaPro version 7.3.0 PhD*

## <span id="page-55-0"></span>**12 Bibliographie**

AFNOR (2004) Norme NF P01-010, Qualité environnementale des produits de construction, 48 p.

AFNOR (2008) Protocole relatif à la structure provisoire de gestion de la base de données sur les déclarations environnementales et sanitaires des produits de construction (INIES) - Conseil de surveillance CSIB 45, 8 p.

BRE (2010) Environmental Profiles database <*www.greenbooklive.com*>, consulté le 04/11/2011.

CEN (2010) prEN 15804 - Sustainability of construction products - Environmental product declarations - Product category rules, 47 p.

Chevalier J, Lebert A, Ravel P, et Lasvaux S. (2009) *Préparation des évolutions des référentiels pour les bâtiments à énergie positive: Lot Energie Grise*. Rapport interne CSTB, 14 p.

Ecoinvent centre (2010) Ecoinvent database <*http://www.ecoinvent.ch*>, consulté le 04/11/2011.

Envirodec (2011) The EPD® System, the green yardstick <www.envirodec.com>, consulté le 04/11/2011.

Frischknecht R, Jungbluth N, Althaus H-J, Doka G, Dones R, Heck T, Hellweg S, Hischier R, Nemecek T, Rebitzer G, Spielmann M, et Wernet G. (2007) *Overview and Methodology: ecoinvent report No. 1*. Dübendorf: Swiss Centre for Life Cycle Inventories, 68 p.

IBU (2011) IBU Startseite EPD Program <*http://bau-umwelt.de/hp1/Startseite.htm*>, consulté le 04/11/2011.

INIES (2011) Base de données INIES <*www.inies.fr*>, consulté le 04/11/2011.

ISO (2006) Environmental management - Life Cycle Assessment - Framework and principles - EN ISO 14040. Genève: International Organization for Standardization (ISO), 31 p.

ISO (2006) ISO 14025 - Environmental labels and declarations — Type III environmental declarations — Principles and procedures, 35 p.

ISO (2007) ISO 21930 - Sustainability in building construction - Environmental declaration of building products, 35 p.

Kellenberger D, Althaus H-J, Jungbluth N, Künniger T, Lehmann M, et Thalmann P. (2007) Life Cycle Inventories of Building Products: ecoinvent report No. 7. Dübendorf: Swiss Centre for Life Cycle Inventories, 914 p.

Lasvaux S (2010) Etude d'un modèle simplifié pour l'ACV des bâtiments. Thèse de doctorat, Spécialité: Energétique, MINES ParisTech, 396 p.

Lasvaux S, Chevalier J et Peuportier B. (2011) A data analysis tool to compare two LCA databases used in buildings LCA applications. *Proceedings of LCA XI: Instruments for Green Future Markets, Chicago, Octobre 2011*, 9 p.

Lasvaux S, Schiopu N, Peuportier B et Chevalier J (2011) Relevance of simplification in Life Cycle Inventory databases used in buildings LCA applications. *Submitted to LCA Construction 2012, Nantes, Juillet 2012*, 8 p.

Milési G (2011) Etude de la dispersion des impacts environnementaux des matériaux de construction, Rapport de stage ingénieur, 72 p.

MRPI (2011) Base de données MRPI <*www.mrpi.nl*>, consulté le 04/11/2011.

RTS (2011) RT Environmental Declaration from the RTS Finnish Building Information Foundation, < *www.rts.fi/ymparistoseloste/validity\_distribution.htm*>, consulté le 04/11/2011.

Sika (2011) Fiches de Déclarations Environnementales et Sanitaires *http://fra.sika.com/fr /group/sustainability/environment\_and\_safety/occupational\_safety\_and\_health.html*>, consulté le 04/11/11.